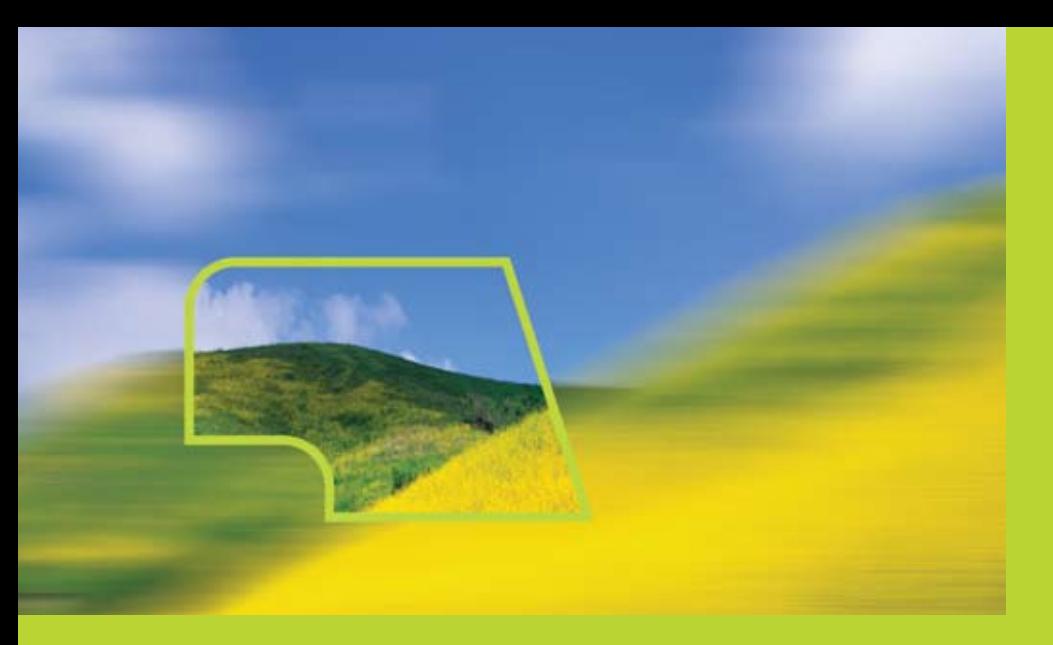

Umweltmanagement für kleinste und kleine Unternehmen

# EMAS "easy"

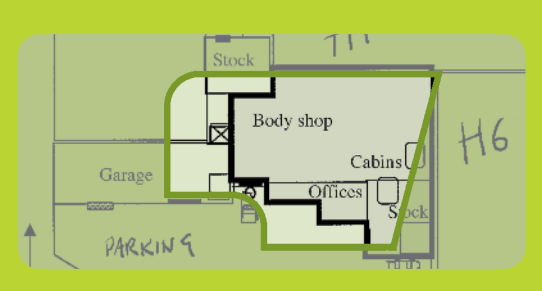

# **für kleine und mittlere Unternehmen**

# 10 Tage 10 Mitarbeiter 10 Seiten 30 Schritte

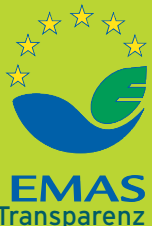

Umweltleistung, Glaubwürdigkeit, Transparenz

# EMAS setzt ein Zeichen

### *EMAS bedeutet*

- *• Wir gehen über die Einhaltung der Gesetze hinaus*
- *• Wir beziehen unsere Mitarbeiter aktiv ein*
- *• Wir kommunizieren nachvollziehbar*
- *• Unser Ziel ist eine verbesserte Umweltleistung*

Das Europäische *Eco-Management and Audit Scheme* (EMAS) ist ein Management-Werkzeug für Unternehmen und andere Organisationen, um ihre Umweltleistung zu bewerten, zu verbessern und um darüber zu informieren.

EMAS steht allen privaten und öffentlichen Organisationen offen.

Im Jahr 2001 wurde EMAS durch die Integration der Umweltmanagementnorm EN ISO 14001gestärkt; ebenso wie durch die Schaffung eines EMAS-Logos, mit dem teilnehmende Organisationen der Öffentlichkeit ihre EMAS-Registrierung zeigen können, und durch die verstärkte Einbeziehung indirekter Umweltaspekte wie etwa Kapitalinvestitionen oder Verwaltungs- und Planungsentscheidungen.

Die Teilnahme an EMAS ist freiwillig und steht allen Organisationen der Europäischen Gemeinschaft und des Europäischen Wirtschaftsraums – Island, Liechtenstein und Norwegen – offen.

### Der Weg zu EMAS

Um in das EMAS-Verzeichnis eingetragen zu werden, muss eine Organisation:

- 1. Eine Umweltprüfung durchführen, mit der die Umweltaspekte aller Tätigkeiten, Produkte oder Dienstleistungen erfasst und anhand dokumentierter Kriterien bewertet werden sowie die Einhaltung umweltrechtlicher Vorschriften und die bestehenden Umweltmanagement-Verfahren und Praktiken geprüft werden.
- 2. Aufgrund der Ergebnisse der Umweltprüfung wird ein Managementsystem aufgebaut, das die von der Organisationsleitung festgelegte Umweltpolitik umsetzt. Im Rahmen des Managementsystems werden Ziele und Aktionspläne, Verantwortlichkeiten und Befugnisse sowie einzuhaltende Verfahren festgelegt, Schulungsbedarf ermittelt und Verfahren für die Kommunikation und Überwachung eingeführt.
- 3. In einer Umweltbetriebsprüfung wird das Managementsystem auf Übereinstimmung mit der EMAS-VO, der betrieblichen Umweltpolitik und dem Umweltprogramm sowie die Einhaltung relevanter rechtlicher Vorschriften überprüft.
- 4. In einer Umwelterklärung werden Informationen über die Umweltauswirkungen und die Umweltleistung der Organisation für die Öffentlichkeit zusammengestellt.

In dieser Broschüre wird gezeigt, wie dieser Weg ganz einfach gegangen werden kann – EMASeasy.

### **HINWEIS**

**EMAS easy für kleine Unternehmen wurde von Heinz Werner Engel mit Unterstützung der DG Environment entwickelt. Wiedergabe ist für nicht-kommerzielle Zwecke und unter Nennung der Quelle erlaubt.**

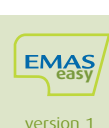

 $\overline{2}$ 

### EMAS passt auch zu kleinen Betrieben!

Kleinste, kleine und mittelgroße Unternehmen sind das Rückgrat der Wirtschaft in Europa. Sie stellen rund 90 Prozent aller Unternehmen und leisten einen unverzichtbaren Beitrag zur wirtschaftlichen Entwicklung, zum sozialen Zusammenhalt und zur Schaffung von Arbeitsplätzen. Viele dieser Unternehmen haben höchstens 5 Beschäftigte.

Aber auch kleinste, kleine und mittlere Unternehmen sind zunehmend einer immer globaler denkenden Wirtschaft ausgesetzt, die in weltweiten Beschaffungsketten und standardisierten Prozessen und Produkten denkt; und diese Anforderungen werden den Arbeitsalltag auch in den kleinsten Unternehmen ändern.

Eine zunehmende Anzahl von kleinen Unternehmen muss seinen Kunden bereits heute oder in naher Zukunft nachweisen, dass sie ihre Umweltauswirkungen systematisch managen. Auch Gesundheitsschutz, Arbeitssicherheit, Arbeitsbedingungen und Sozialstandards geraten immer mehr ins Blickfeld der Öffentlichkeit.

Die Wirtschaft von morgen betrifft nicht mehr nur Produkte, sondern auch die Art und Weise, wie sie erzeugt werden. Darum geht es bei EMAS!

Die bestehenden Normen und Instrumente sind aber von und für mittlere oder große Organisationen geschaffen worden. Dieser Weg ist nicht der beste für kleinste (bis 10 Mitarbeiter) und kleine KMU.

Es geht nicht darum, die Anforderungen an Managementsysteme abzusenken, sondern den Zugang zu erleichtern. Kosten und Papierberge müssen reduziert werden; Wissen in die Betriebe kommen ...

#### **Darum geht es bei EMASeasy**

### **Weniger Bürokratie, leichterer Zugang und verringerte Kosten**

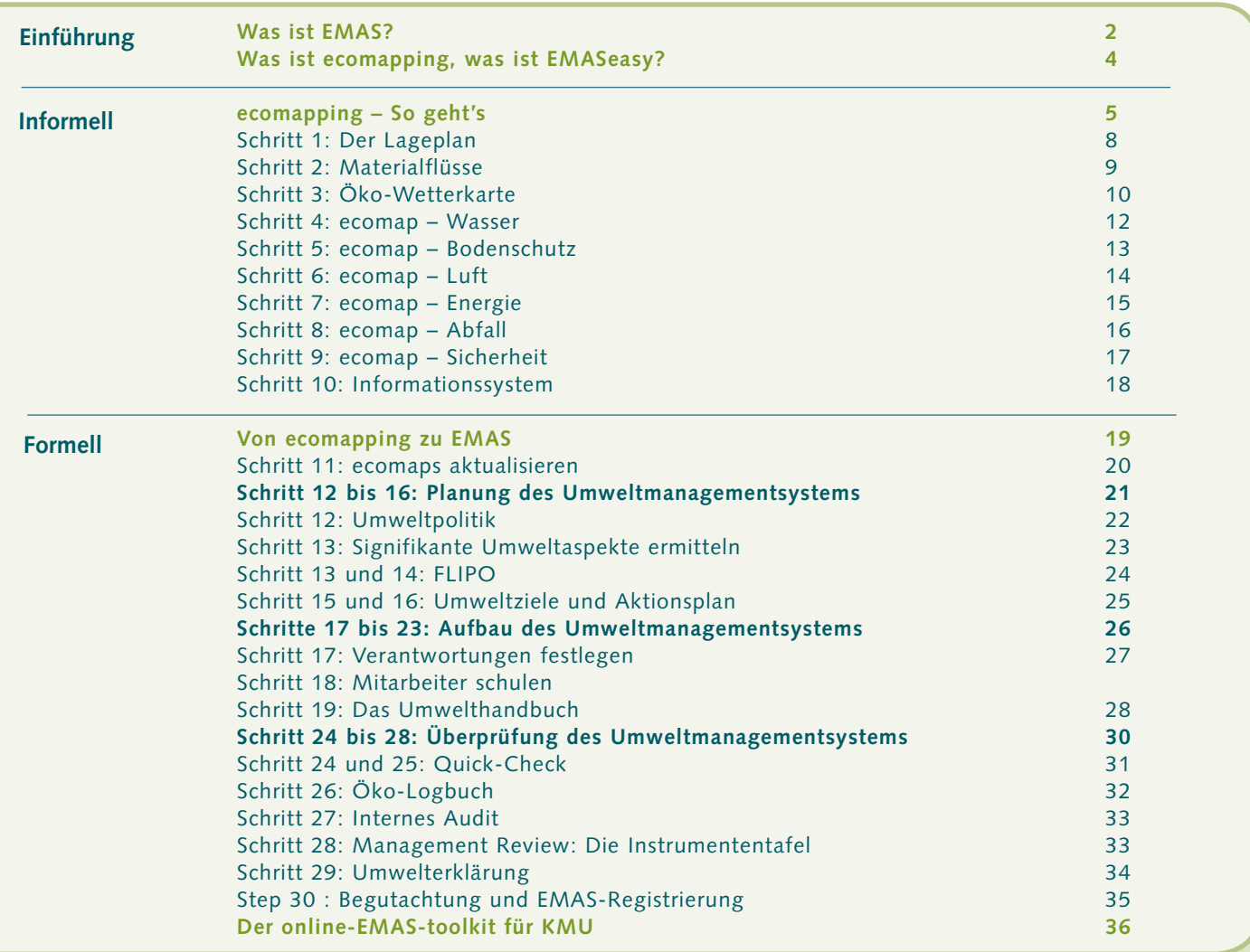

**easy**

### Was ist ecomapping?

Ecomapping ist ein einfaches, praktisches Werkzeug, das den Organisationen den Einstieg ins Umweltmanagement erleichtert.

Es geht darum, Tätigkeiten mit Auswirkungen auf die Umwelt, die Auswirkungen und bereits bestehende Praktiken des betrieblichen Umweltschutzes in einem gemeinsamen Prozess in Karten zu erfassen. Das Erstellen der Karten kann als Umweltprüfung für EMAS genutzt werden.

Diese Informationen werden vor Ort erfasst; dabei wird systematisch ein – im doppelten Sinne des Wortes – Bild des betrieblichen Umweltschutzes gewonnen.

Dieser visuelle Ansatz macht ecomapping leicht verständlich; und daher kann es auch

für die Schulung der Mitarbeiter und die Information der Öffentlichkeit verwendet werden. Er macht ecomapping besonders geeignet, die Mitarbeiter von Anfang an in den Prozess einzubeziehen.

Mit ecomapping werden Karten erstellt – die ecomaps -, auf denen betriebliche Brennpunkte im Umweltschutz leicht zu erkennen sind. Die verschiedenen Karten (zu Themen wie Luft, Wasser, Boden,…) liefern wertvolle Informationen, aus denen sich fast zwangsläufig ein Aktionsprogramm ergibt.

Da 80 Prozent der Umweltinformationen mit konkreten Orten verknüpft sind, zeigen die ecomaps genau, was wo passiert. Damit ist der Einstieg in Umweltmanagement gemacht: 10 Schritte, und Sie kennen ihre Problemstellen, ihre Materialflüsse, und die Wahrnehmung der Mitarbeiter.

### Was ist EMASeasy?

EMASeasy beschreibt den Weg von der Bestandsaufnahme (ecomapping) zu einem vollständigen EMAS-System, der auch für kleinste und kleine Unternehmen gangbar ist.

Es hilft, die Anforderungen von ISO 14001 und EMAS zu erfüllen, ohne dabei aus dem Blick zu verlieren, was wirklich zählt: Verbesserungen im Betrieb.

Für Betriebe, die auf der Basis von ecomapping bereits einen Aktionsplan erstellt und umgesetzt haben, lassen sich die Formalien zur Konformität mit ISO 14001 und EMAS in einer Woche erfüllen. Die externe Dokumentenprüfung und das Zertifizierungsaudit erfordern nur einen Tag.

Eine gemeinsame Dokumentationsstruktur erleichtern Gruppenprojekte mit mehreren Unternehmen, wodurch Beratungs- und Unterstützungskosten geteilt werden können.

Die Umwelterklärung ist kurz: Sie enthält nur die wirklich notwendigen Informationen

Das Verfahren hat seine Feuerprobe hinter sich: Die ersten 3 Unternehmen sind erfolgreich auditiert und nach EMAS registriert.

EMASeasy heißt: EMAS in 10 Tagen für Betriebe mit 10 Mitarbeitern, und mit 10 Seiten Dokumentation; mit 30 Arbeitsschritten vom Anfang bis zum Ende.

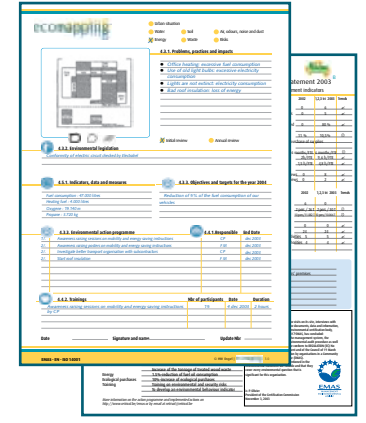

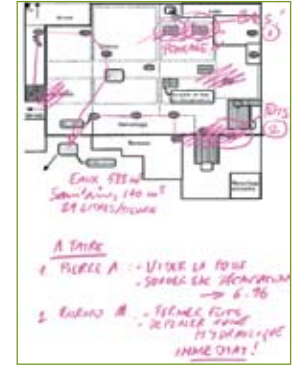

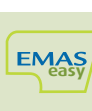

Für das Vorgehen bei der Einführung von EMASeasy gibt es keine Standardmethode; vielmehr hängt es von der Unternehmensgröße, den Produkten und Dienstleistungen und auch von der bereits bestehenden Management-Kultur ab.

### **1. Ein klares Ziel für das Projekt**

Wollen Sie ein Umweltmanagementsystem einführen, weil ihre Europazentrale dieses so vorgibt? Oder brauchen Sie ein Zertifikat für einen wichtigen Kunden?

Wollen Sie an einem regionalen Umweltschutzprogramm teilnehmen? Kommt es Ihnen auf Einsparungen oder auf die Erschließung neuer Märkte an? Oder sind sie Überzeugungstäter und sehen das Umweltmanagement als natürliche Erweiterung ihres sonstigen Management und Investition in die Zukunft an?

### **2. Klarheit über die notwendigen Mittel**

EMAS braucht Zeit, Wissen, Mitarbeiter, Rat von außen, Enthusiasmus von innen und auch finanzielle Mittel.

### **3. Ein klares Bekenntnis von Chef**

Stellen Sie sicher, dass die Leitung des Unternehmens hinter der Einführung von EMAS steht und dieses auch deutlich macht.

### **4. Motivierte Mitarbeiter einbeziehen**

Beziehen Sie die Mitarbeiter von Anfang an ein. Bilden Sie ein Umweltteam. Nutzen Sie ihr betriebsinternes "Know-How" und die Erfahrung der Mitarbeiter. Investieren Sie Zeit in deren Schulung und Ausbildung, lassen Sie diese lernen.

### **5. Ein guter Projektleiter**

Benennen Sie einen guten und dynamischen Projektleiter, der das Projekt zum Leben bringt, es effektiv macht und Zweifler mitreißen kann.

### **6. Sichten Sie die vorhandene Information**

Für viele Branchen gibt es Leitfäden und Materialen zum betrieblichen Umweltmanagement: Nutzen Sie diese Informationsquelle, um Ideen für ihr eigenes Projekt zu finden. Nutzen Sie dabei auch das Internet. Sie werden Hinweise über einzuhaltende Rechtsvorschriften, saubere Technologien und Beispiele für Aktionspläne, Fallstudien, Empfehlungen und so weiter finden..

### **7. Kompetente Berater und öffentliche Hilfen**

Externe Berater können ein wichtige Hilfe sein, um zum Beispiel die Umweltprüfung durchzuführen und die signifikanten Umweltaspekte ihres Unternehmens zu identifizieren, die Anforderungen aus dem Umweltrecht zu ermitteln, Verfahren festzulegen, … In vielen Regionen gibt es öffentliche Hilfen für Beratungskosten.

### **8. Schulen Sie ihre Mitarbeiter**

Umweltmanagement hat etwas mit Lernen zu tun. Lernen durch Erfahrungen, aber auch Bewusstseinsbildung bei Mitarbeitern.

# **Ecomapping, der Einstieg in EMASeasy**

*Ecomapping ist eine Methode, Schritt für Schritt umweltrelevante Informationen zusammenzutragen und gleichzeitig Verbesserungen auszulösen. Da umweltrelevante Informationen meist auf Orte bezogen sind, sind Karten ein gutes Mittel, diese zu erfassen. Sie dokumentieren die Arbeitsumgebung, Probleme mit Maschinen und Ausstattung, problematisches Verhalten und führen zur Identifizierung von Umweltaspekten.*

Sie zeigen, was wo passiert – wo Umweltbelastungen entstehen wund was getan wird, diese zu reduzieren. Ecomapping ist ein Werkzeug, um in 10 Arbeitsschritten diese Informationen zusammenzutragen; im Büro, vor allem aber vor Ort im Betrieb.

Ecomapping hilft Ihnen, ihre Materialflüsse, ihre betrieblichen Umweltauswirkungen, die Ansichten ihrer Mitarbeiter und die harten Zahlen zu verstehen.

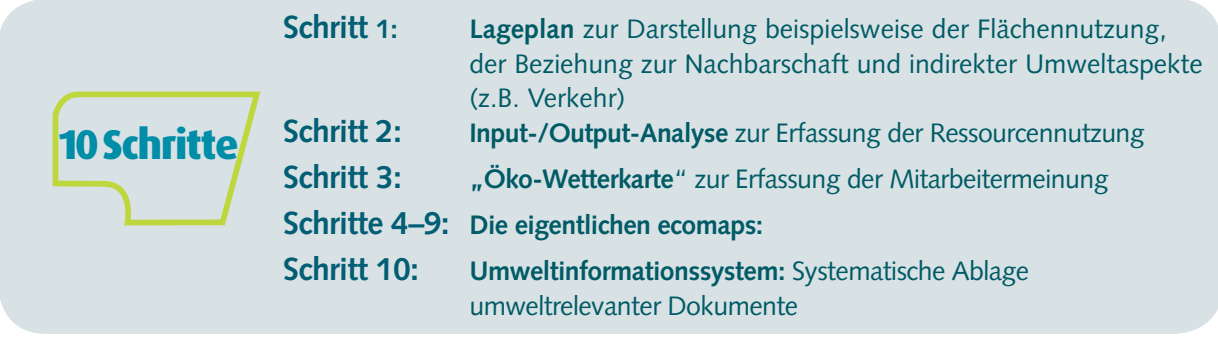

### **Schritt 1: Erstellung eines Lageplans**

Nehmen Sie eine Karte, die ihre Unternehmen und seine Umgebung darstellt und zeichnen Sie dort ein, was umweltrelevant ist: Parkplätze, Zufahrten, Straßen, Nachbarn. Welches Bild ergibt sich? Denken Sie auch an Transporte, Auswahl von Lieferanten, ihre Beschaffung und die Umweltaspekte ihrer Produkte und Dienstleistungen.

### **Schritt 2: Input-Output-Analyse**

Machen Sie sich klar, welche Materialien in welchen Mengen in ihr Unternehmen kommen und wo und wie sie dieses wieder verlassen: Hiermit hängen viele Umweltauswirkungen, aber auch Gesundheits- und Arbeitsschutzaspekte zusammen. Mit Materialflüssen sind auch Kosten verbunden, ihre Untersuchung kann zu Einsparungen führen.

### **Schritt 3: Was denken ihre Mitarbeiter?**

Mitarbeiter sind Menschen mit Erfahrungen, Meinungen und Ideen. Fragen Sie danach. Der erste Schritt dauert nur 2 Minuten je Mitarbeiter – und sie werden erfahren, was vor Ort als Problem gesehen wird.

### **Schritte 4 – 9: Analyse der Umweltsituation vor Ort**

Die jeweiligen ecomaps (Wasser, Bodenschutz und Lagerhaltung, Luft/Gerüche/Staub/Lärm, Energie, Abfall, Sicherheit) zeigen übersichtlich und nachvollziehbar ihre wichtigsten Umweltaspekte. Zeichnen Sie solche Anlagen ein, die Ihnen bei der Orientierung helfen; siehe auch die Beispiele in dieser Broschüre.

### **Schritt 10: Organisation und Verwaltung**

Bei der Analyse werden Sie feststellen, dass Ihnen Informationen fehlen, anderswo werden Sie bereits Verbesserungsmaßnahmen festlegen. Diese Informationen müssen entsprechend abgelegt werden – und nachverfolgt werden. Kennzahlen und eine Zusammenfassung der wichtigsten Ergebnisse helfen Ihnen, Ihre Mitarbeiter und die Öffentlichkeit über den Stand des Projektes und die Fortschritte auf dem Laufenden zu halten.

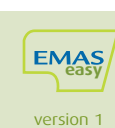

# **ecomapping – So wird's gemacht**

### **Notwendiges Arbeitsmaterial**

Kariertes DIN A4-Papier, Fotokopierer.

#### **Zeitaufwand**

Weniger als eine Stunde für jede Karte.

#### **Welchen Zeitraum umfassen die Karten?** Ein (Kalender- oder Geschäfts-)Jahr.

### **Wie oft werden die Karten aktualisiert?** Jährlich oder nach wichtigen Änderungen, zum Beispiel nach der Aufnahme neuer Aktivitäten.

### **Wo bewahrt man die Unterlagen auf?**

Bei den Umweltmanagement-Unterlagen oder beim Jahresabschluss.

### **Wer kann die Karten nutzen?**

 Die Karten sind vielfältig einsetzbar. Sie können für viele Arbeitsschritte bei der Einführung eines Umweltmanagementsystems verwendet werden, beispielsweise für die Umweltprüfung, zur Fortbildung der Mitarbeiter, zur internen und externen Kommunikation, zur Berichterstattung und für Audits.

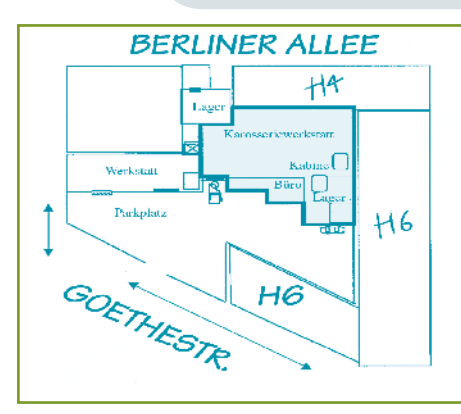

Abb. 1: Beispiel-Lageplan eines

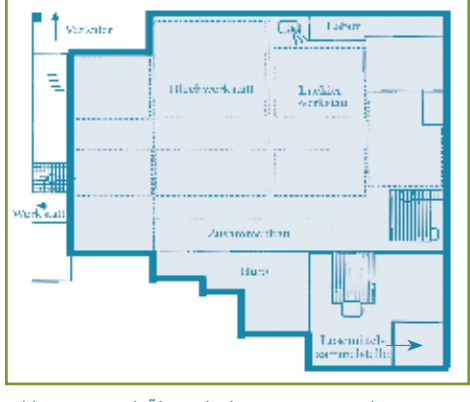

#### *Abb. 2: Beispiel-Übersichtskarte eines Betriebs*

## Wie erstellt man die ecomaps?

### **1. Der Lageplan Ihres Betriebs**

Erstellen Sie einen Lageplan Ihres Betriebs mit Parkplätzen, Zufahrten, Straßen und Häusern der Nachbarschaft in zwei Kopien (z.B. wie in Abb. 1).

### **2. Die Übersichtskarte Ihres Betriebs**

Erstellen Sie eine maßstabsgetreue Übersicht über Ihren Betrieb, der die Aufteilung der Innenräume verdeutlicht (z.B. wie in Abb. 2). Diese Karte wird in sechs Kopien vervielfältigt und stellt Ihre Arbeitsgrundlage dar. Die Karten sollten übersichtlich und nachvollziehbar sein sowie mit Datum und Titel gekennzeichnet werden.

Tragen Sie ein oder zwei auffällige Anlagen ein, um die Orientierung zu erleichtern (z.B. große Maschinen, Heizkessel).

### **3. Die Symbole**

Sie können eigene Symbole entwickeln, aber benutzen Sie auf jeden Fall diese Symbole für einen Handlungsbedarf:

**Schraffur**: Im Auge behalten (kein akuter Handlungsbedarf, weitere Informationen sammeln).

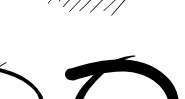

**Kringel**: Handlungsbedarf (Korrekturmaßnahme notwendig).

### **Je größer der Handlungsbedarf ist, desto dicker wird der Kringel**.

Um den Informationsgehalt der Karten zu erhöhen, können Sie auch gebräuchliche Piktogramme verwenden. Sie haben die Möglichkeit, eine Kartenvorlage zu benutzen (s. folgende Seite).

**Häufigkeit Ausmaß Auswirkungen** geschieht gelgentlich aus klein klein geringe Auswirkungen geringe Auswirkungen geringe Auswirkungen geringe Auswirkungen geringe Auswirkungen geringe Auswirkungen geringe Auswirkungen geringe Auswirkungen geringe Auswirku geschieht regelmäßig beschränkt können verringert werden geschieht täglich bedeutend bedeutend stark und lang anhaltend

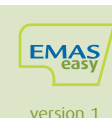

# **Der Lageplan Ihres Betriebs**

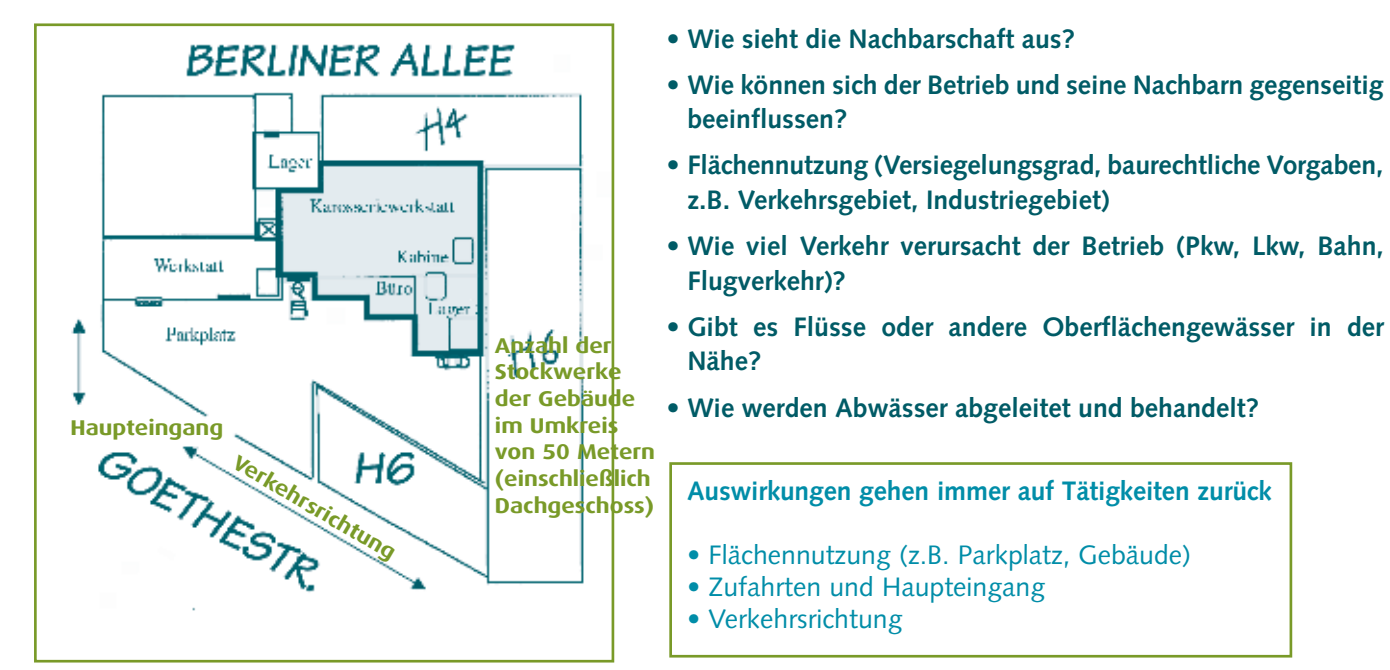

*Abb. 3: Diese Karte stellt die Lage des Betriebs in seiner Umgebung dar.*

### **Unternehmensangaben**

### Name des Unternehmens: ............................................................................................................................ Ansprechpartner: .......................................................................................................................................... Anschrift/Straße .........................................Hausnummer .......... City ...................... Post code ................ Tel............................................... Fax............................... ..............................E-mail .................................... NACE code ...............................................Steuernummer ........................................................................... *Sektor:* ❐ Handwerk ❐ Industrie ❐ Dienstleister *Bestehende Managementsysteme*: ❐ HACCP ❐ ISO 9001 ❐ Andere:

Überlegen Sie, wieviel Verkehr (Pkw, Lieferwagen, Lkw) durch die Aktivitäten des Betriebs täglich verursacht wird.

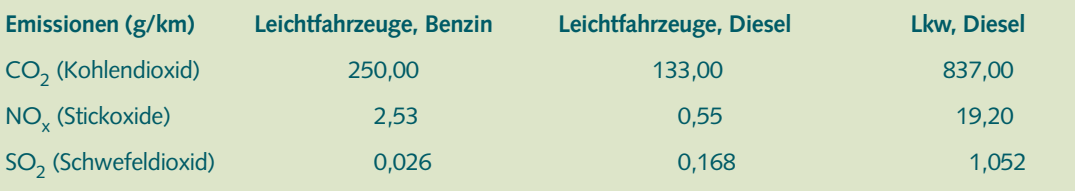

**Beachten und eintragen**

- Nutzung von Nachbargelände (z.B. Wohngebiet, Grünfläche, Industriegebiet)
- Straßen und Verkehrsrichtung
- Probleme mit Nachbarn
- Öffentliche Verkehrsmittel

**Informationsquellen**

- Bestehendes Kartenmaterial
- Flächennutzungspläne
- Genehmigungsunterlagen
- Baugenehmigungen

### **Abschätzen und Bewerten**

- Fuhrpark (Pkw, Lieferwagen, Lkw)
- Verfügbare und genutzte Parkplätze
- Ausgelöste Verkehrsflüsse (z.B. Mitarbeiter, Lieferanten, Kundenbesuche, Abfalltransport)

#### **Zahlen und Kennzahlen**

• Oberfläche (in m2)

**Schritt 1**

- Gründungsjahr
- Zahl der Mitarbeiter (Durchschnitt)
- Alter der Gebäude
- Zahl der
- Verkehrsbewegungen
- Umsatz (in €)

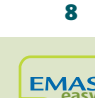

Betrachten Sie das Unternehmen einmal als eine "Black box". Roh-, Hilfs- und Betriebsstoffe, Energie und Verpackungsmaterialien gehen hinein, Produkte und Dienstleistungen, aber auch Emissionen, Abfälle und Abwässer kommen heraus.

Eine Input-/Output-Bilanz hilft Ihnen, ein klares und in Kilogramm, Tonnen, Kubikmetern sowie anderen Größen quantifiziertes Bild von den verwendeten Materialen und den Materialflüssen zu bekommen. Verwenden Sie Standard-Maßeinheiten (z.B. m<sup>3</sup>, kWh, t, kg).

*Markieren Sie, um welche Materialflüsse Sie sich kümmern müssen*

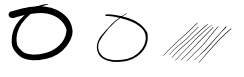

### **INPUT (pro Jahr)**

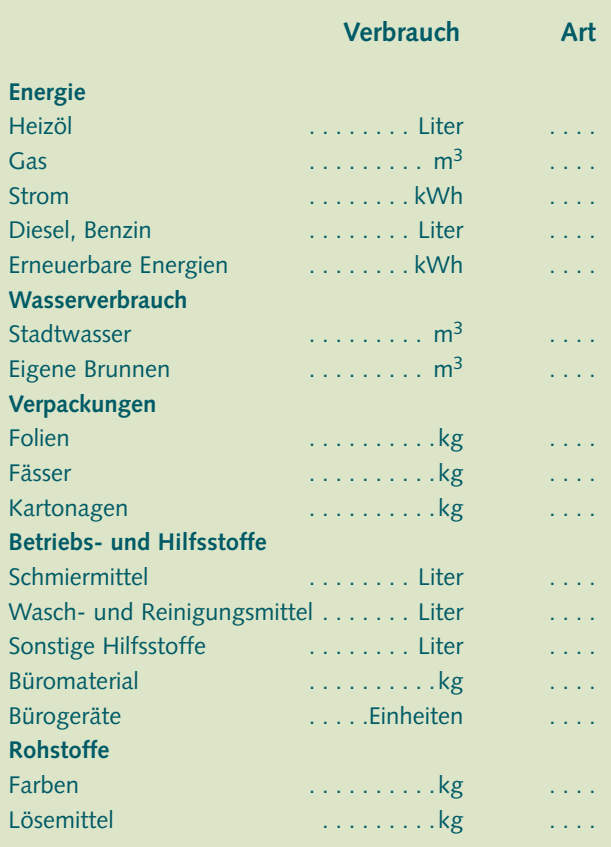

### **OUTPUT (pro Jahr)**

### **Produktion Art Emissionen in die Luft**  $CO<sub>2</sub>$ SOx . kg . .  $NO_x$ Lösemittelkonzentration . . . . . . . . . . . . . . . . . ppm **Abwasser** Wieder verwendete Wassermenge  $\dots$  m<sup>3</sup> BSB . mg/l . CSB . mg/l . mg/l . mg/l **Abfälle** Verpackungsabfälle ...............kg . . . . Besonders überwachungs bedürftige Abfälle ..........kg Nicht überwachungs bedürftige Abfälle . . . . . . . . . . kg Papier und Karton . kg . Flüssige Abfälle . . . . . . . . . . . . . 1 . . . . **Produkte und Dienstleistungen** Fertigprodukte ....... Stück Halbfertigprodukte ....... Stück . . . . Dienstleistungen ... Einheiten

### **Identifizieren Sie nach Möglichkeit die Art der verwendeten Materialien**

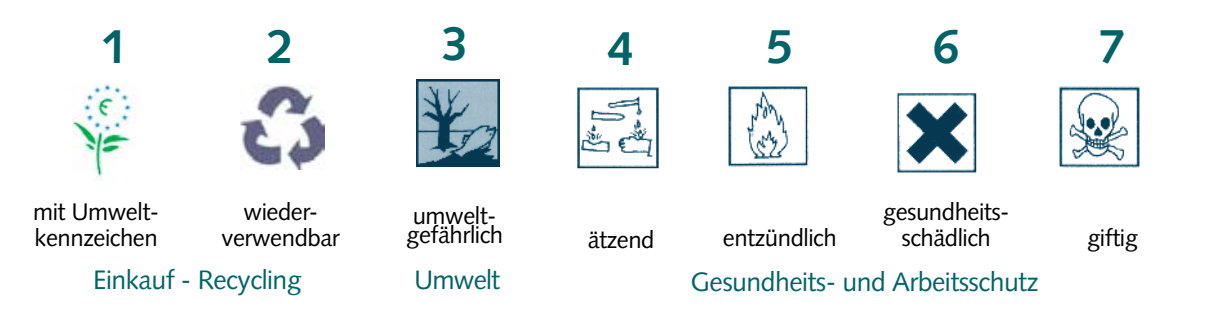

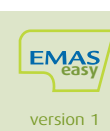

 $\bullet$ 

### **Aktivieren der Mitarbeiter per Befragung ("Öko-Wetterkarte")**

*Bevor Sie die ecomaps vor Ort erstellen, schließen Sie die Vorbereitungen mit einer Befragung Ihrer Mitarbeiter ab. Sie wird Ihnen helfen, deren Ansichten zu notwendigen Verbesserungen zu ermitteln. Bitten Sie um schnelle und intuitive Antworten: ein Kreuz pro Frage, insgesamt zwei Minuten. Diese Befragung wird interessante Ergebnisse liefern und Ihnen bei der Vorbereitung der nächsten Schritte helfen.*

### Führen Sie die Befragung in 3 Schritten durch:

1. **Passen** Sie den Fragebogen gegebenenfalls an die Tätigkeiten und Umweltaspekte Ihres Betriebs an.

**Verteilen** Sie ausreichend Fragebögen an alle Mitarbeiter.

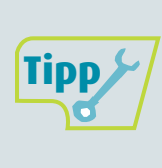

Erfassen Sie die Wahrnehmung der Führungskräfte und die der anderen Mitarbeiter getrennt, indem Sie Fragebögen in zwei Farben verwenden: eine Farbe für Führungskräfte, eine Farbe für andere Mitarbeiter.

**Führen** Sie die Umfrage beispielsweise gebäude-, abteilungs- oder schichtweise durch.

2. **Sammeln** und visualisieren Sie die Ergebnisse in einer Tabellenkalkulation.

**Tipp**

Erstellen Sie zwei Schaubilder: ein Säulendiagramm mit allen Antworten und ein zweites, in dem Sie nur die besten (Sonne) und die schlechtesten (Gewitter) Antworten einander gegenüberstellen.

**Abfallrecycling**

3. **Kommuniziere**n Sie die Ergebnisse Ihren Mitarbeitern und der Unternehmensleitung. Stellen Sie sowohl die Stärken als auch die Schwächen dar.

**Untersuchen** Sie die Punkte, die die Mitarbeiter als negativ dargestellt haben, und stellen Sie sicher, dass diese weiterverfolgt werden.

**Berücksichtigen Sie die Ergebnisse** und schauen Sie bei den aufgeführten Punkten genauer hin, wenn Sie den Betrieb begehen, um die Öko-Karten zu erstellen, und wenn Sie Ihre Umweltprüfung absolvieren.

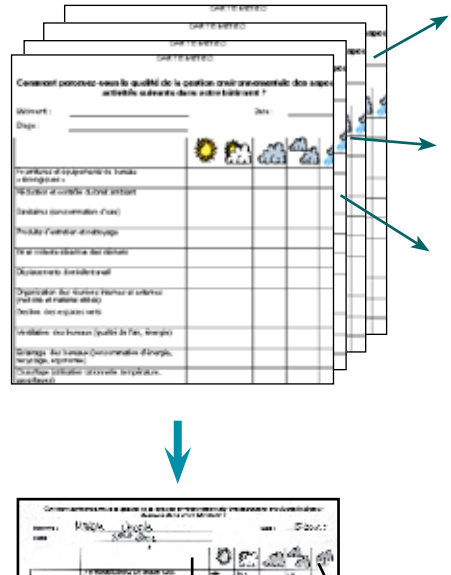

**Schritt3**

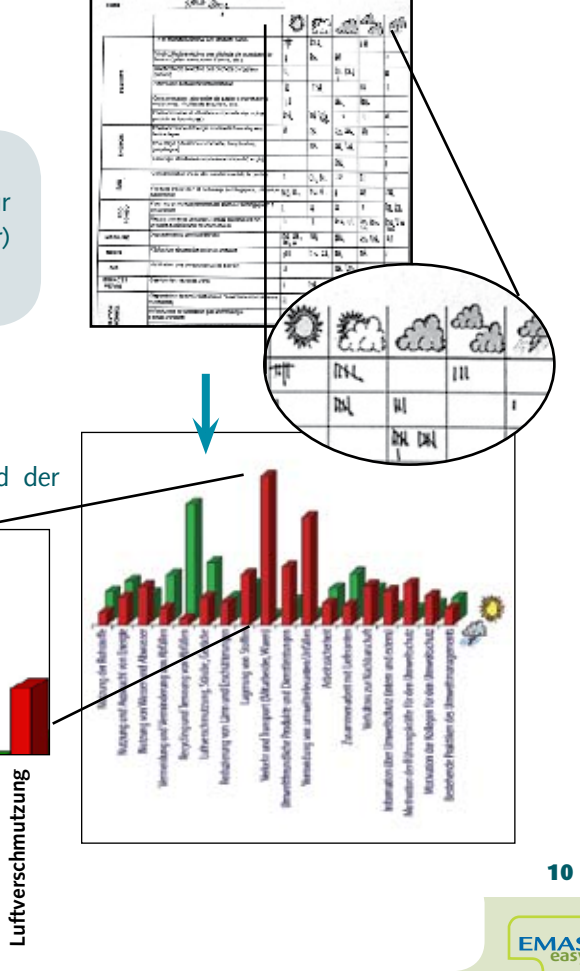

Abteilung: ....................... Datum: ................... Name (freiwillige Angabe): ...........................................

**Helfen Sie uns, die Stärken und Schwächen im betrieblichen Umweltschutz zu erfassen. Kreuzen Sie die Antworten an, die Ihre Meinung am besten wiedergeben.**

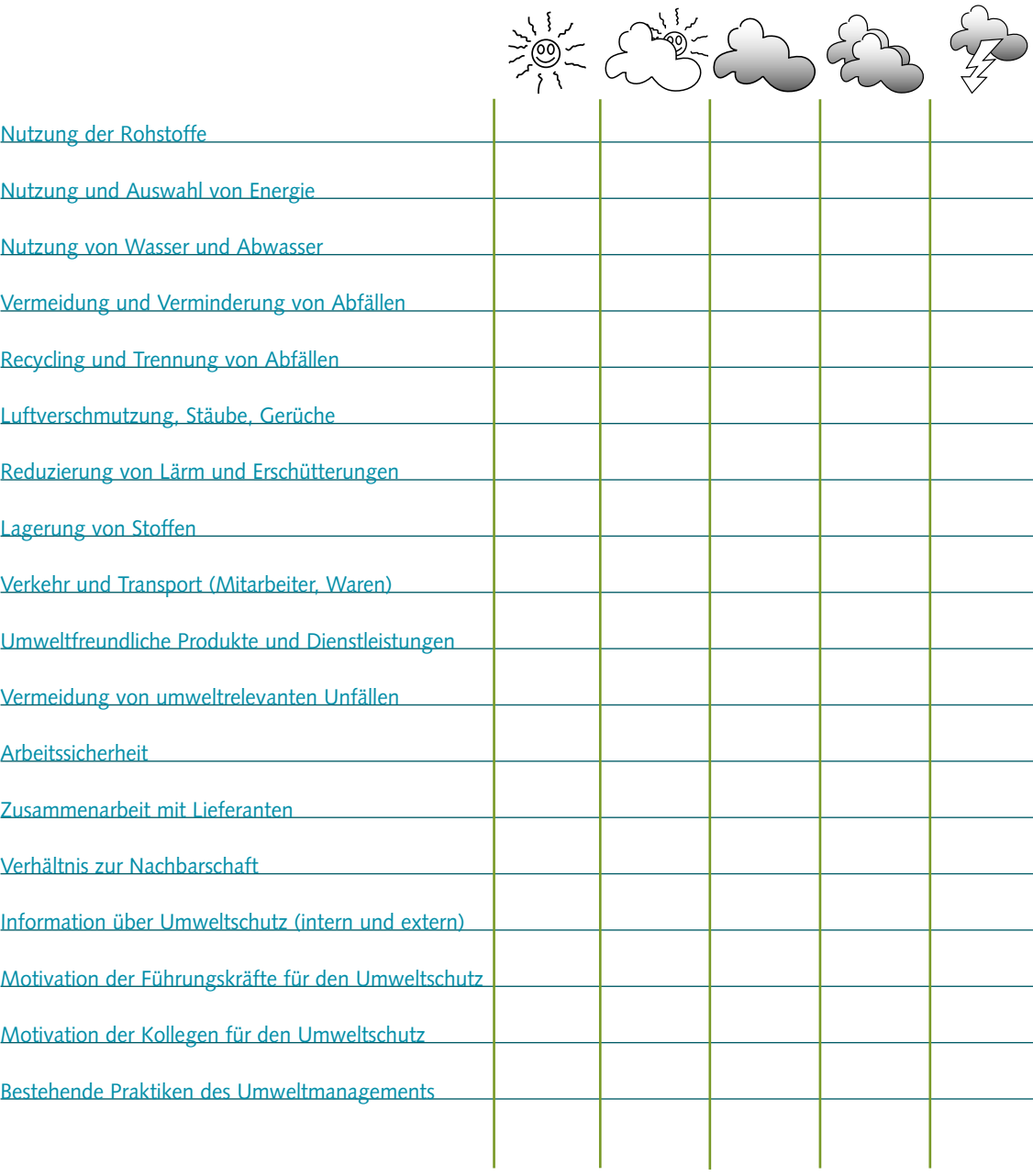

 $\curvearrowright$ 

 $\sim$ 

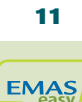

version 1

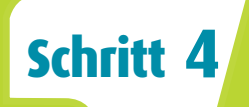

*Abb. 4: Diese ecomap beschäftigt sich mit dem Wasserverbrauch in Ihrem Betrieb und der Abwasserbeseitigung.*

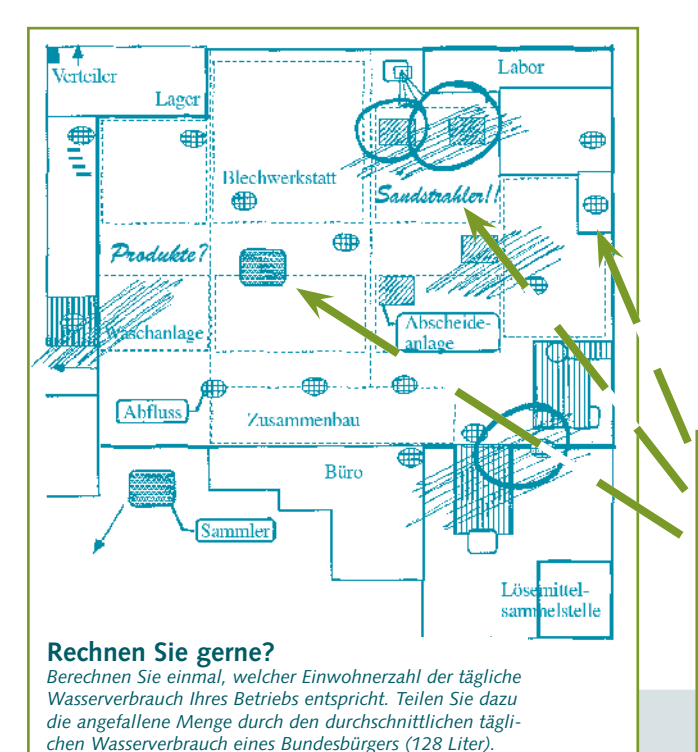

- **Wo wird am meisten Wasser verbraucht?**
- **Wo gelangen Schadstoffe ins Abwasser?**
- **Wo können wassergefährdende Stoffe ersetzt werden?**
- **Unfallmöglichkeiten/Unfallrisiken**
- **Wasserverschwendung/schlechte Praxis**
- **Kosteneinsparpotenzial**
- **Wo fallen Kühlwasser, Prozess- und Sanitärabwasser an?**

### **Auswirkungen gehen immer auf Tätigkeiten zurück**

- Abwassereinleitstellen
- Unachtsamer Umgang mit Wasser
- Kanalisationsnetz
- STOPP! Sofort abzustellen (z.B. Öl im Abwasser)
- Undichtigkeiten

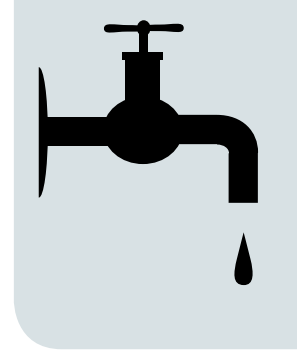

Wasser ist eine wertvolle Ressource, die geschützt werden muss und nicht verschwendet werden darf. So benötigt ein Regentropfen in der Regel zwischen fünf und 25 Jahren von der Regenwolke bis zum Wasserhahn. Wo finden Tätigkeiten statt, die gefährlich für das Wasser sein können (z.B. Schleiferei, Lackierkabine)? An welchen Stellen werden Abwässer eingeleitet? Denken Sie daran: Ein Tropfen Öl kann über 5.000 Liter Wasser verunreinigen!

- Beseitigen Sie Undichtigkeiten sofort!
- Installieren Sie Wasseruhren!
- Reduzieren Sie Ihren Wasserverbrauch!

### **Beachten und eintragen Informationsquellen**

- Eigene Brunnen
- Hauptwasserverbraucher
- Regenwassernutzung
- Abwasserbehandlungsanlage
- Leckagen im Abwassernetz
- Gefahr der Einleitung gefährlicher Chemikalien
- Reinigungsmittel und -methoden
- Wasserrechnungen
- Einleitgenehmigungen
- Kanalisationspläne
- Technische Unterlagen der Anlagen zur Abwasserbehandlung
- Genehmigungen zur Wasserentnahme
- Datenblätter der Reinigungs- und Betriebsmittel

#### **Abschätzen und Bewerten**

- Verhalten der Beschäftigten
- Aktivitäten/Anlagen mit hohem Wasserverbrauch
- Abwasserinhaltsstoffe und ihre Umweltauswirkungen
- Funktion der Abwasserbehandlung

### **Zahlen und Kennzahlen**

- Wasserverbrauch/ Wasserkosten
- Wasseranteile in Prozent (Kühlwasser, Prozesswasser, Sanitärwasser)
- Schadstofffracht (BSB, CSB, Schwermetallgehalt)
- Abwassergebühr
- Jährlicher Verbrauch an Reinigungsmitteln

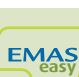

### **ecomap Bodenschutz und Lagerung**

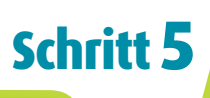

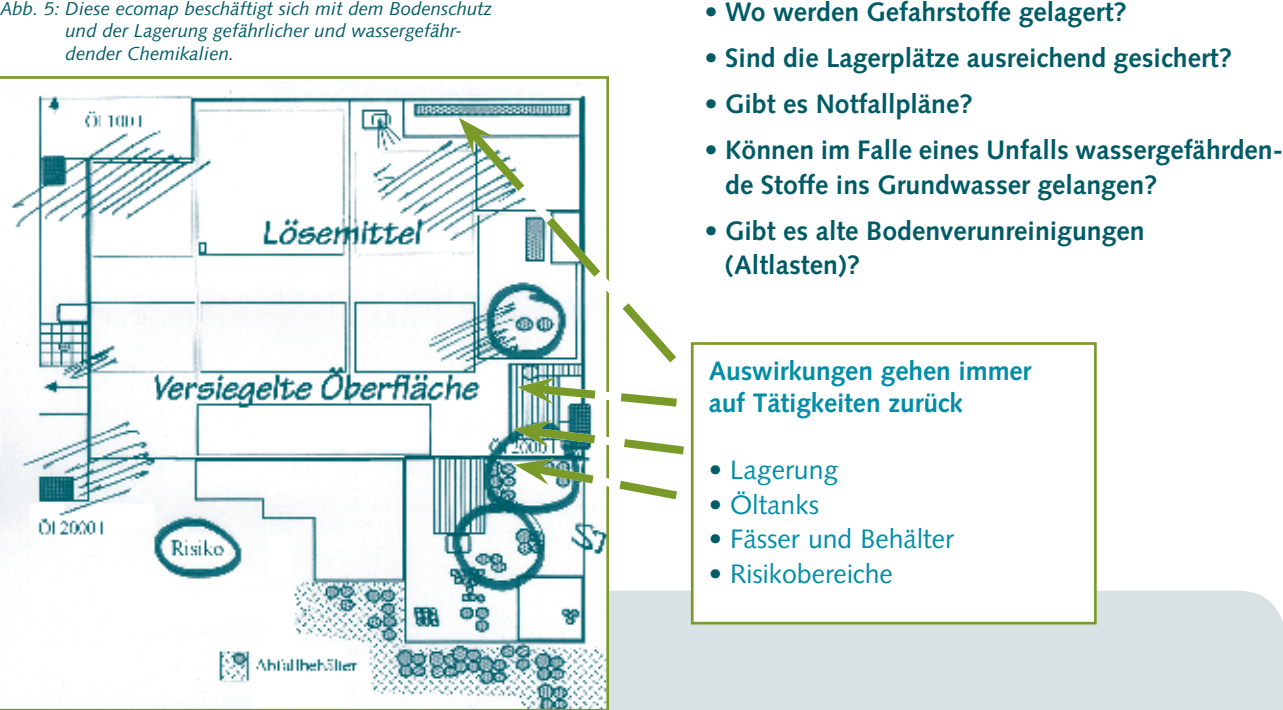

Ein Liter Öl im Boden kann 1.000 m3 Grundwasser verunreinigen.

Daher müssen Sie die Geschichte Ihres Standorts kennen und wissen, wo alte Öltanks stehen, und mit welchen Materialien die Oberflächen versiegelt wurden.

Bodenverunreinigungen reduzieren den Wert Ihres Grundstücks. Potenzielle Käufer Ihres Unternehmens oder Ihres Grundstücks werden sich nach Altlasten erkundigen. Eine Altlastensanierung kann teuer werden (über 125e/m2).

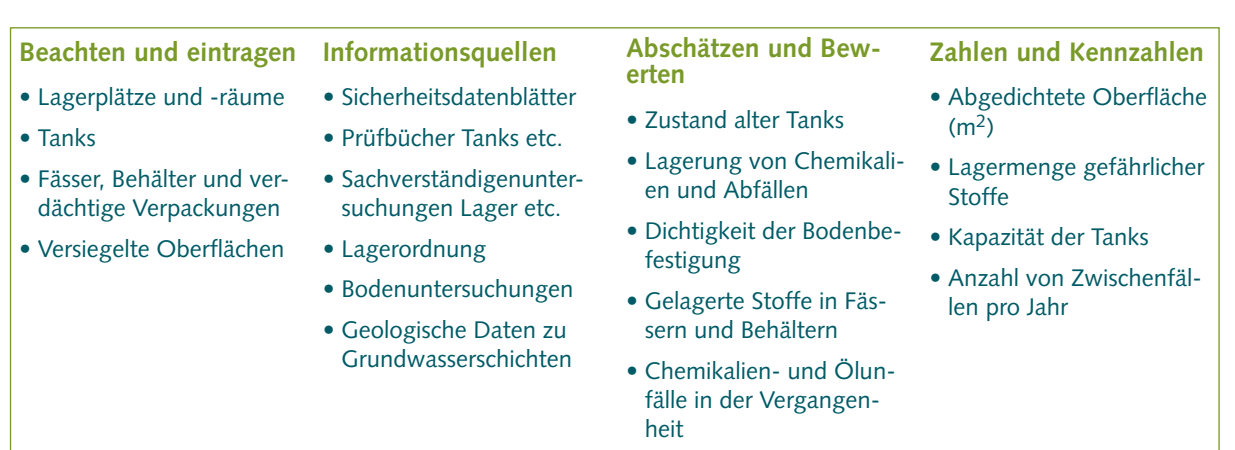

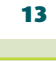

version 1

### **ecomap Luft, Gerüche, Stäube und Lärm**

*Abb. 6: Diese ecomap verzeichnet alle Emissionsquellen und bewertet die Funktionsfähigkeit der technischen Ausstattung.*

593

ĸ Poussières

Ę

 $BTX$  150 ppm

**• Wo entstehen Abluft, Staub, Gerüche und Lärm?**

**Schritt 6**

- **Werden Filter regelmäßig überwacht und gewartet?**
- **Kümmern Sie sich um Lärmquellen und um Beschwerden aus der Nachbarschaft?**
- **Wird die Heizungsanlage regelmäßig gewartet?**

### **Auswirkungen gehen immer auf Tätigkeiten zurück**

- Schornsteine
- Absauganlagen
- Lärmquellen
- Flüchtige Stoffe
- Schlechte Praxis

Befindet sich Ihr Unternehmen in einem Wohngebiet, müssen Sie dem Lärm besondere Aufmerksamkeit widmen. Machen Sie einen Test: Wenn Sie sich an der Betriebsgrenze nicht mit normaler Lautstärke unterhalten können, überschreiten Sie 65 dB(A) – erlaubt sind in Wohngebieten 50 dB(A).

Auch Ihre Heizungsanlage und Stromerzeugung (Notstromaggregate) verursachen Emissionen.

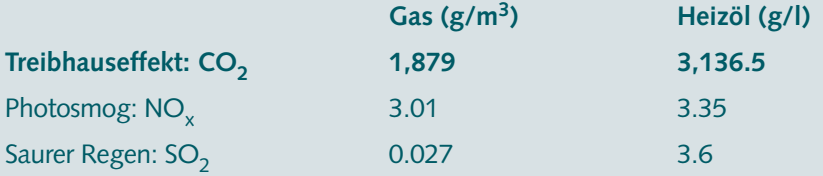

*Die Luftbelastung überschreitet*

*die Grenzwerte*

 $\begin{array}{c} 0.2 \\ 0.2 \\ 0.2 \\ 0.2 \\ 0.2 \end{array}$ 

 $\begin{array}{l} 10^{10} \\ 20^{10} \\ 0.06 \\ 50^{10} \end{array}$ 

Consider:

Berechnen Sie die gesamte  $CO<sub>2</sub>$ -Produktion Ihres Betriebs aus den Ergebnissen des Lageplans und multiplizieren Sie diese mit 5.

Zum Vergleich: Ein Einwohner eines Entwicklungslands produziert 1,8 Tonnen  $CO<sub>2</sub>$ pro Jahr.

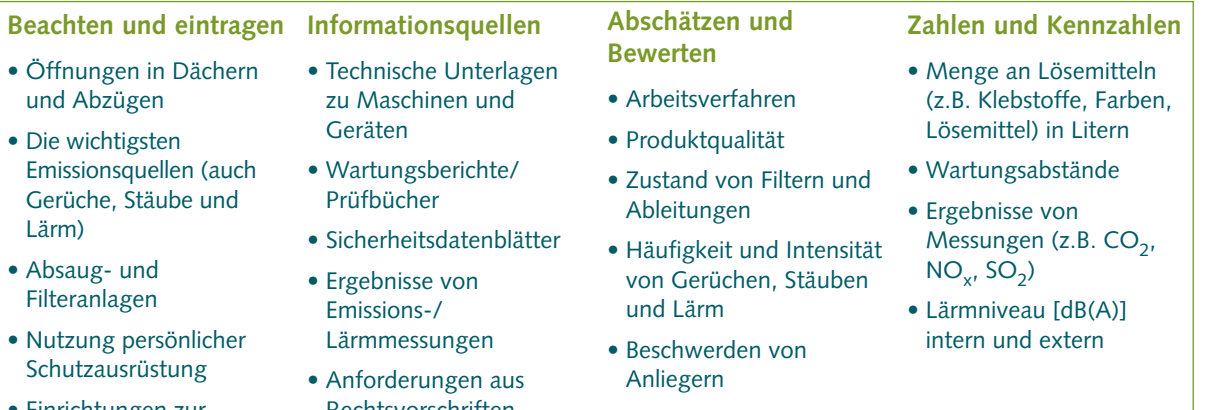

- Einrichtungen zur Lärmreduzierung
- Rechtsvorschriften

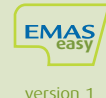

*Abb. 7: Diese ecomap beschäftigt sich mit dem Energieverbrauch und den damit verbundenen Umweltauswirkungen.*

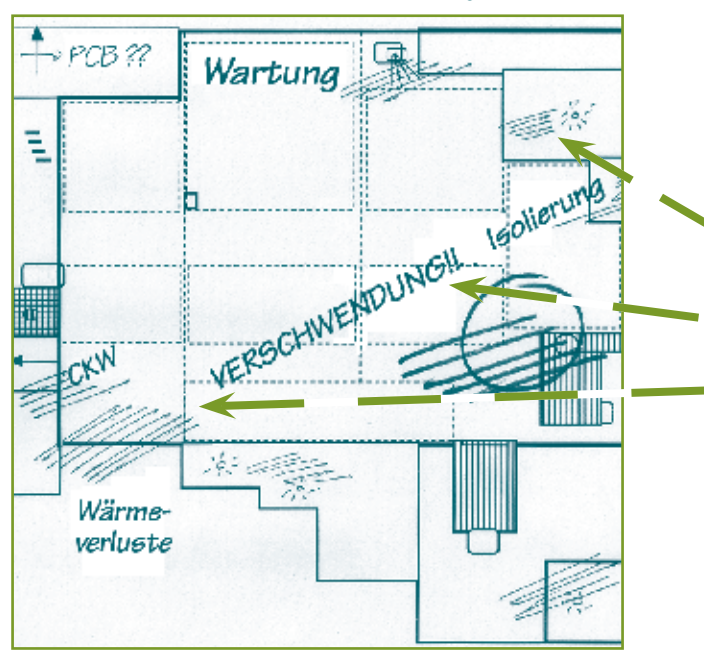

**• Wo wird am meisten Energie verbraucht?**

**Schritt 7**

- **Wo wird Energie verschwendet?**
- **Wo geht Abwärme ungenutzt verloren?**

### **Auswirkungen gehen immer auf Tätigkeiten zurück**

- Unnötige Beleuchtung
- Energieverluste
- Überdimensionierte Verbraucher

### **Energieerzeugung mit fossilen Brennstoffen erzeugt Treibhausgase**

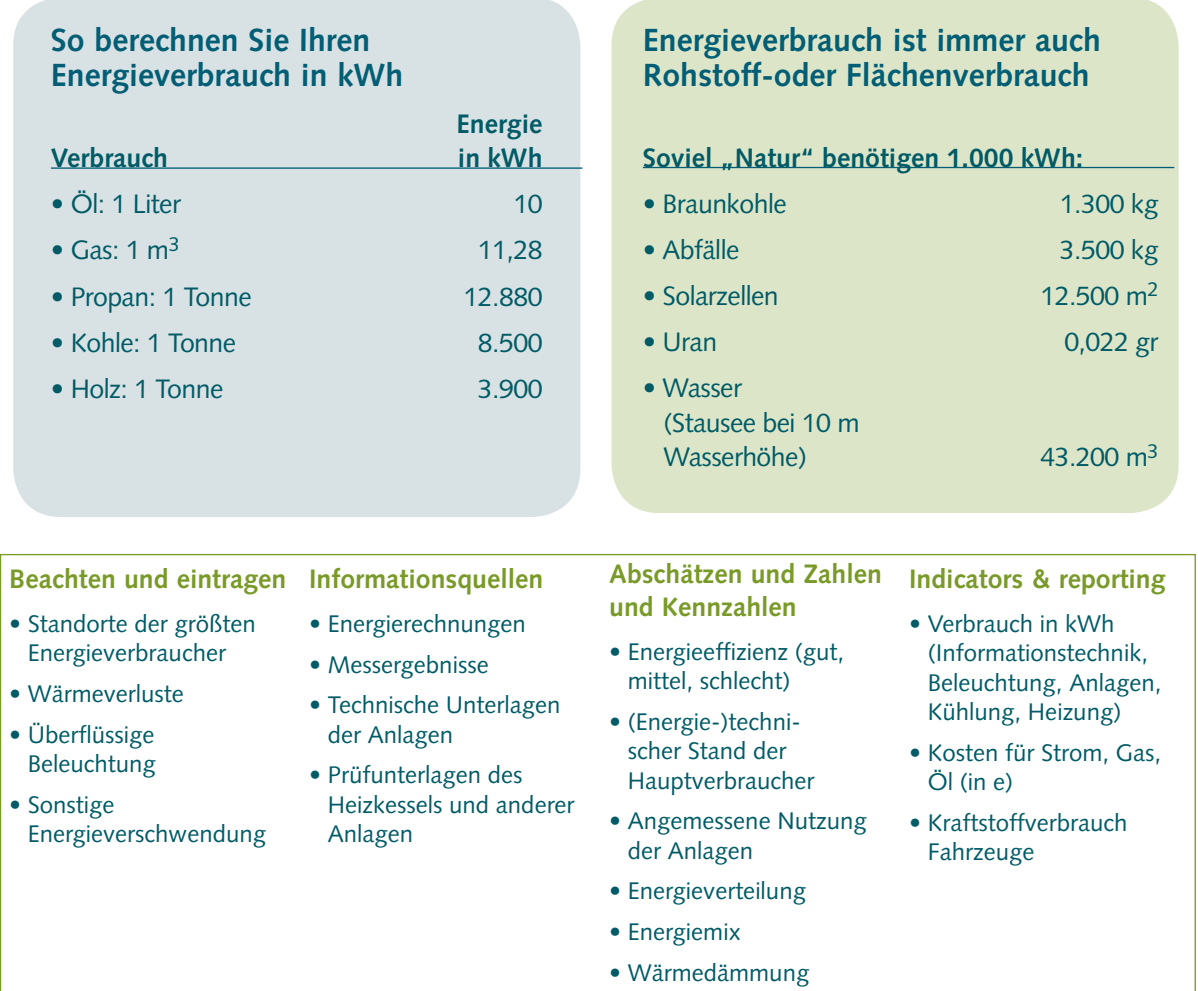

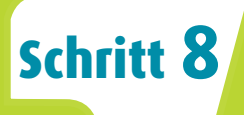

*Abb. 8: Diese ecomap beschäftigt sich mit der Vermeidung von und dem Umgang mit Abfällen.*

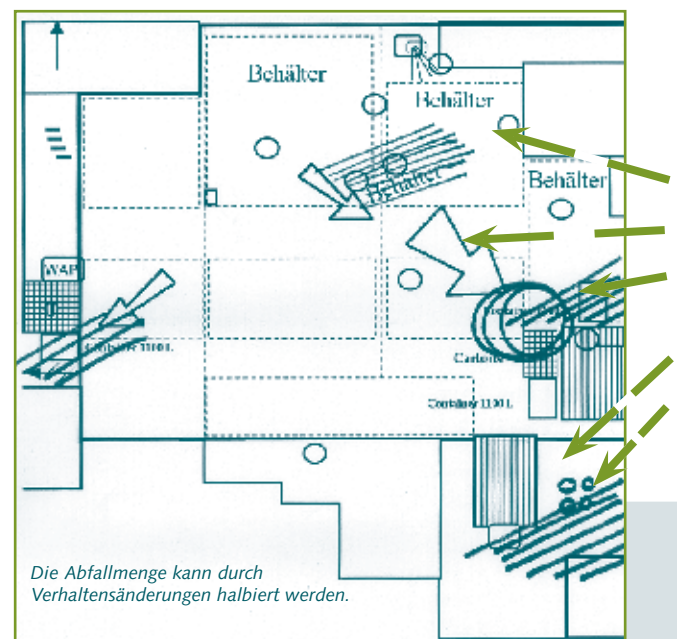

### **Beispiel**

- 1 Papier, Pappe, Verpackungen 3
- 2 Reifen 1986 1987 1988 1988 1988 1988 1988 1988 1988 1988 1988 1988 1988 1988 19
- 3 Karosserieteile (Nichtmetall) 5
- 4 Batterien 2
- 5 Recycling-Abfall 20
- 6 Ölfilter (leer) 15
- 7 Verunreinigte Lösemittel 15
- 8 Mit Chemikalien verunreinigte Behälter 16 9 Mit Lack verunreinigte Behälter 15
- 10 Mit Lack beladene Filtermatten 16
- 11 Sonstige 10
- **Wo fallen größere Abfallmengen/problematische Abfälle an?**
- **Können Abfälle vermieden werden?**
- **Werden Abfälle sinnvoll getrennt?**
- **Entspricht der Umgang mit Abfällen den rechtlichen Vorschriften?**
- **Nehmen Lieferanten Materialien wieder zurück?**

### **Auswirkungen gehen immer auf Tätigkeiten zurück**

- Abfallbehälter
- Richtung des Abfalltransports
- Vermischung von Haushaltsabfällen mit gefährlichen Abfällen
- Schlechter Umgang mit Abfällen
- Sammelstellen für Abfälle

### **Bewerten Sie Ihr Abfallmanagement mit Punkten**

- 1 5 Punkte: **Gutes Abfallmanagement**
- 6 10 Punkte: **Kein Abfallmanagement**
- 11 15 Punkte: **Kein Abfallmanagement = Probleme**
- 16 20 Punkte: **Kein Abfallmanagement = Schwere Probleme**

Die Punktebewertung wird anhand verschiedener Kriterien durchgeführt, beispielsweise Gefährlichkeit der Abfälle und alternative Lösungen (z.B. Wiederverwendung).

Stellen Sie das Ergebnis grafisch dar, und Sie sehen sofort, wo es Probleme gibt! Hängen Sie die Darstellung im Betrieb aus!

**Beachten und eintragen Informationsquellen**

- Abfallbehälter und -sammelstellen
- Richtung des Abfalltransports
- Verhalten der Beschäftigten
- Orte, an denen Abfälle entstehen
- Alte, ungenutzte Anlagen

• Verträge mit Entsor

- gungsunternehmen • Entsorgungsnachweise
- Rechnungen
- Unterlagen zu Stoffflüssen

#### **Abschätzen und Bewerten**

- 
- Abfallarten
- Recycling-Rate • Maßnahmen
- Abfallvermeidung
- Häufigkeit
- Wiederverwertung Abfällen

### **Zahlen und Kennzahlen**

- Abfallmenge (in t oder kg) aufgeschlüsselt nach Abfallarten
- Anteil verwerteter/ beseitigter Abfälle
- Abfallkosten (in €)
- Anzahl getrennt erfasster
- Abfalldaten

16

version 1

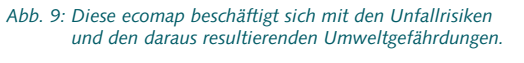

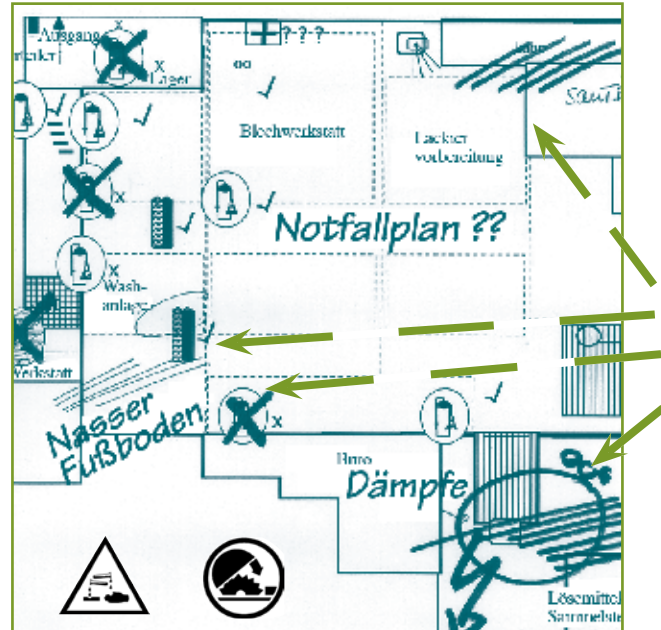

**• Sind Notausgänge gekennzeichnet und frei zugänglich?**

**Schritt 9**

- **Ist das Verhalten im Falle eines Unfalls bekannt und eingeübt?**
- **Gefährliche Arbeiten**
- **Wo werden krebserzeugende oder allergieauslösende Stoffe benutzt?**

### **Auswirkungen gehen immer auf Tätigkeiten zurück**

- Verschütten von Gefahrstoffen
- Stolperstellen
- 
- Verstoß gegen Rechtsvorschriften
- Erhöhte Lösemittelkonzentration/ Explosionsgefahr

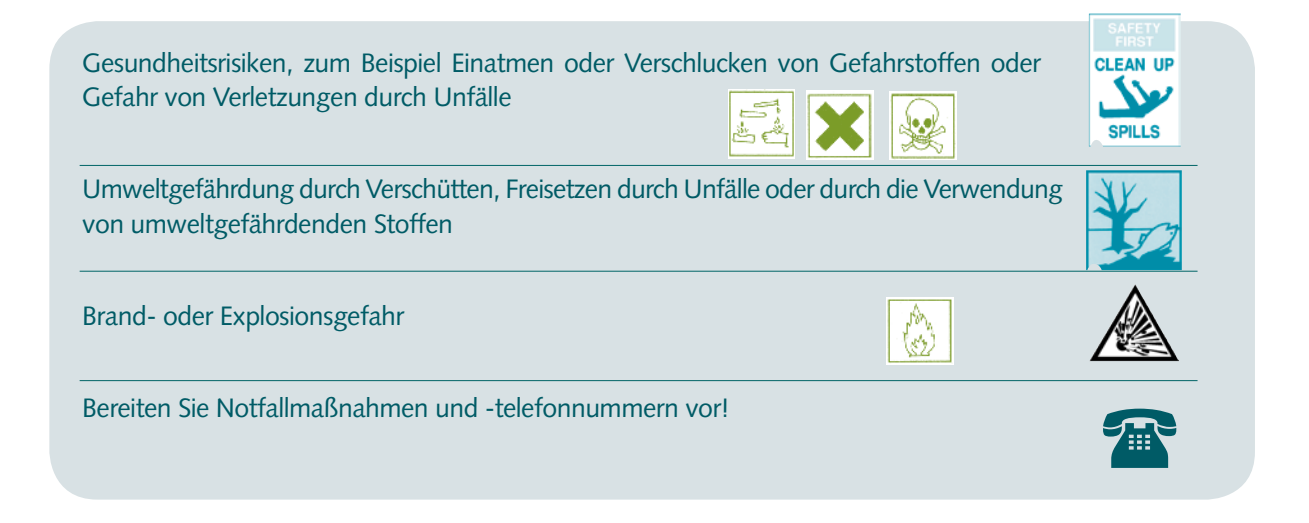

**Beachten und eintragen Informationsquellen**

- Gefahrstoffe
- Standorte der Feuerlöscher
- Notausgänge
- Orte erhöhter Risiken
- Verwendung von persönlicher Schutzausrüstung
- Ausreichende Beleuchtung von Gefahrenzonen
- Neue Geräte, neue Verfahren, neue Produkte
- - Gefahrstoffverzeichnis
	- Gefährdungsanalyse
	- Sicherheitsdatenblätter
	- Genehmigungen
	- Berichte von Sicherheitsbegehungen
	- Unfallmeldungen
	- Prüfberichte
	- Aufzeichnungen über Schulungen und Unterweisungen

#### **Abschätzen und Bewerten**

- Art und Menge der Gefahrstoffe
- Kennzeichnung (Etiketten mit Gefahrenbezeichnung,
- R- und S-Sätzen) • Zustand der Anlagen
- Sicherheitseinrichtungen
- Zustand des Bodens
- Kennzeichnung gefährlicher Bereiche

### **Indicators & reporting**

- Unfallzahlen (einschließlich Beinaheunfälle)
- Schulungs- und Unterweisungsstunden
- Anzahl der verwendeten Gefahrstoffe

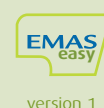

# **Ihr Umweltinformationssystem**

# **Schritt 10**

### Nutzen Sie die ecomaps für eine übersichtliche und systematische Informationserfassung

### **Allgemeine Informationen**

- Unternehmensinformationen (z.B. Anschrift, Rechtsform, Geschäftsführung)
- Unternehmensgeschichte
- Produkt- und Dienstleistungsangebot
- Pläne und Zeichnungen
- **Das Unternehmen und seine Umgebung**
	- ecomap Lageplan
	- Sensibilität der Umgebung (Naturschutzgebiete, Wassergewinnungsgebiete, Gewässer, Wohngebiete, Industriegebiete)
	- Verhältnis zu Nachbarn
	- Verkehrs- und Transportdaten

### **Unternehmenstätigkeiten**

- Materialflüsse
- Technische Unterlagen
- Beschreibung der Produktionsprozesse
- Auswahl der Roh-, Betriebs- und Hilfsstoffe
- Öko-Wetterkarte, Beteiligung der
- Mitarbeiter, Fortbildung
- Lieferanten, Einkaufskriterien

### **A. Wasser und Abwasser**

- ecomap Wasser
- Menge und Zusammensetzung Abwasser
- Abwasser(vor-)behandlung
- Kanalisationsplan
- Abwassergebühren

### **B. Boden und Grundwasser**

- ecomap Bodenschutz und Lagerung
- Lagerung von Chemikalien
- Daten zum Untergrund und Grundwasser
- Lagerhaltung
- Bodenanalysen

### **C. Luft, Gerüche, Stäube und Lärm**

- ecomap Luft, Gerüche, Stäube und Lärm
- Lärmquellen und Messungen
- Emissionsquellen
- Geruchsquellen
- Wartungsunterlagen und Prüfbücher

**D. Energie**

- ecomap Energie
- Prüfbuch Heizkessel

### **E. Abfälle**

- ecomap Abfälle
- Entstehungsorte Abfälle
- Abfalllagerung
- Abfallbeseitigung
- Abfallmanagement
- Entsorgungsnachweise

### **F. Gefahrenanalyse und Notfallplanung**

- ecomap Sicherheit
- Notfall- und Evakuierungspläne
- Sicherheitsdatenblätter
- Unfallmeldungen
- Wichtige Adressen (z.B. Feuerwehr, Krankenhaus)

### **Umweltkosten**

- Rechnungen
- Gebühren
- Versicherungen etc.

### **Umweltrecht**

- Genehmigungen
- Behördenschriftverkehr
- Versicherungspolicen

### **Umweltaktionsprogramm Umweltkennzahlen Umweltbericht/Umwelterklärung**

**Mit ecomaps zum betrieblichen Umweltinformationssystem**

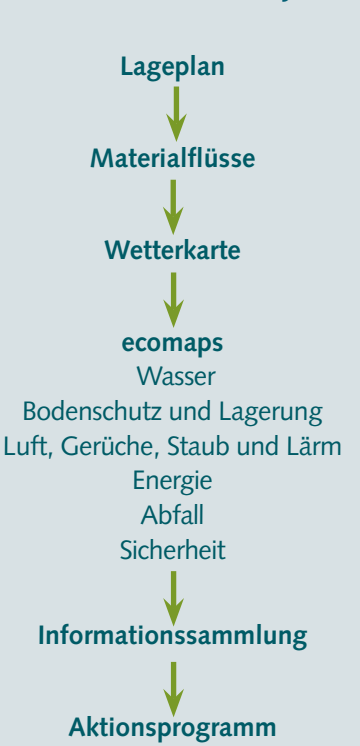

**Berichterstattung**

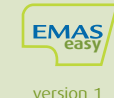

### Von ecomapping zu Prozessen und Managementsystemen

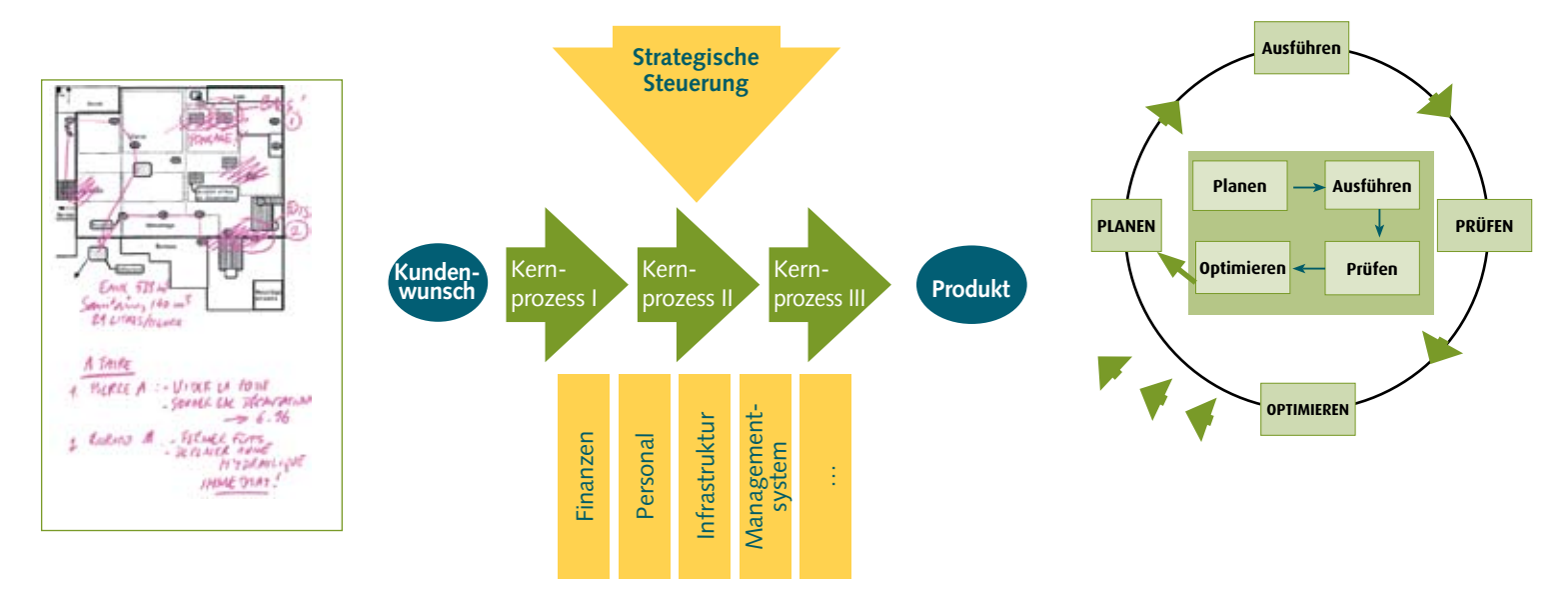

Die ecomaps betrachten den Betrieb räumlich: Werkstätten, Maschinen, Gefahrenpunkte. Aber im Unternehmen verlaufen Arbeitsprozesse quer durch diese Räume: Produktionsprozesse, Wartung und Instandhaltung etc.

Daher müssen die in den ecomaps identifizierten Punkte mit den betrieblichen Aktivitäten verbunden werden, denn hier finden die notwendigen Verbesserungen statt.

## EMASeasy macht aus ecomapping ein Managementsystem

Mit EMASeasy wird der Weg zu formalen Managementsystemen leicht gemacht. EMASeasy hilft Ihnen:

- die Informationen aus ecomapping so zu organisieren, dass sie den Anforderungen der ISO 14001 gerecht wer den - mit schlanken, speziell für kleinste und kleine Unternehmen entwickelten Formblättern dieses auch einem Zertifizierer oder Umweltgutachter gegenüber darstellen zu können.

In der EMASeasy-Werkzeugkiste finden Sie unter anderem:

- 1. FLIPO ein Formular, in dem sie verschiedene Informationen aus den ecomaps übertragen, die als Basis für die Bewertung der Umweltaspekte dienen.
- 2. In einem "Quick-Check" werden fortlaufend Überwachungsaktivitäten und Messungen, Abweichungen sowie Korrektur- und Vorsorgemaßnahmen dokumentiert.
- 3. In einem "Öko-Logbuch" wird auf relevante Dokumente und Aufzeichnungen verwiesen
- 4. Ein "Bewertungsbogen" erleichtert die Bewertung durch die oberste Leitung
- 5. Eine Vorlage für ein Umwelthandbuch zeigt, wie schlank die Dokumentation sein kann: es passt auf ein Blatt Papier.
- 6. Eine Muster-Umwelterklärung für die Teilnahme an EMAS ist ebenso schlank: 2 Seiten.

In kleinen Betrieben können die meisten Verfahren durch Schulungen und Informationen gesteuert werden; auf schriftliche Anweisungen kann dann verzichtet werden.

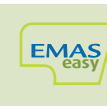

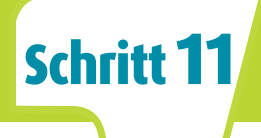

### Von informell zu formell

Bei der Erstellung der ecomaps haben Sie für die wichtigsten Themenbereiche bereits die in Ihrem Unternehmen üblichen Vorgehensweisen erkundet, Probleme identifiziert und Umweltauswirkungen der betrieblichen Anlagen und Aktivitäten festgestellt. Diese Informationen werden - geordnet nach den entsprechenden Kapiteln der Norm ISO 14001 - in Formulare (je eines pro ecomap) übertragen und so für die spätere Nutzung im Managementsystem bereitgestellt. In diesen Formularen hält der Betrieb neben einer verkleinerten Kopie der ecomap Informationen zu Praktiken, Problemen und Umweltauswirkungen, die relevanten rechtlichen Verpflichtungen, Daten und Messwerte sowie mögliche Einzelziele und Maßnahmen fest.

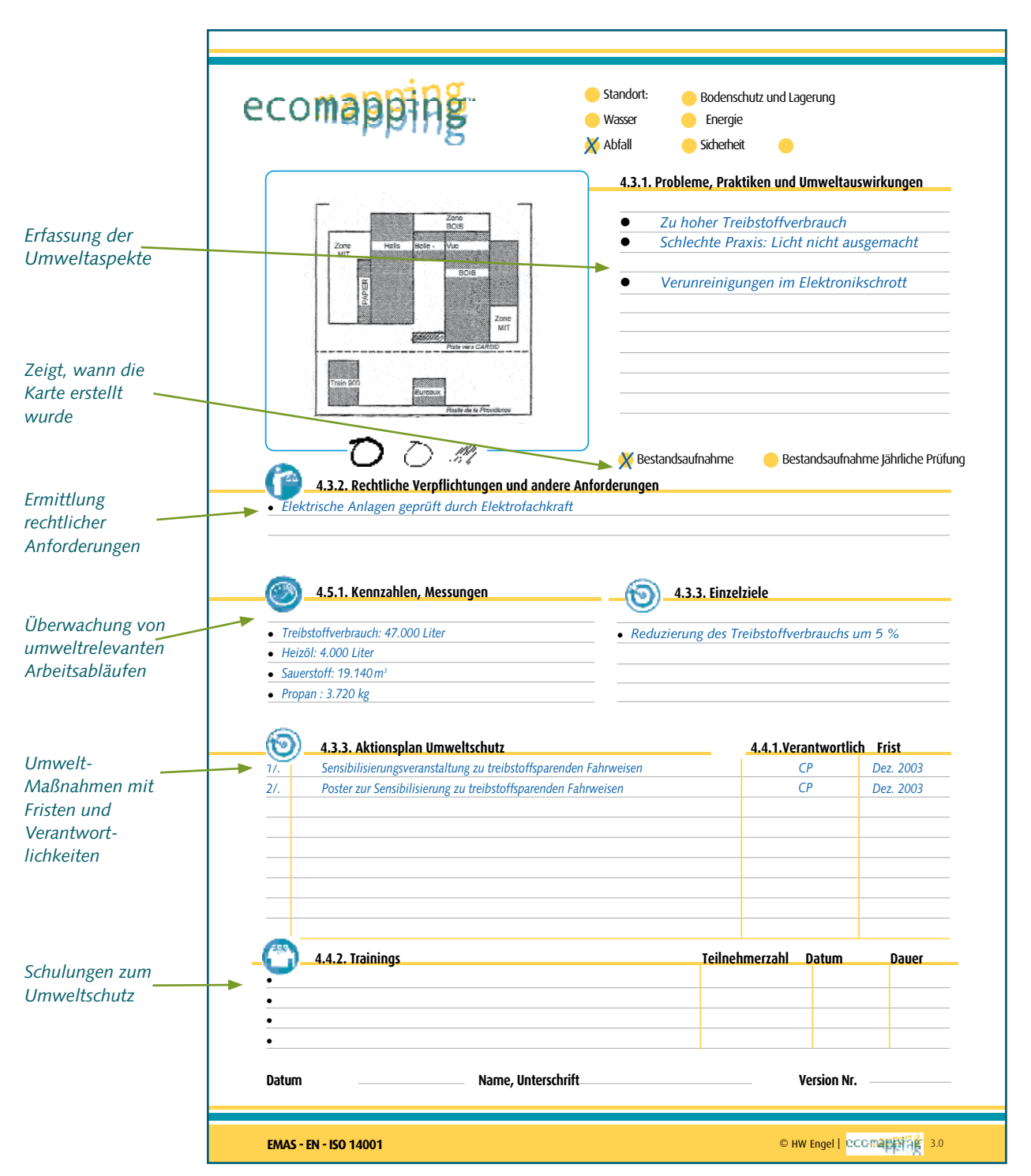

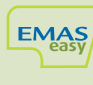

### Fünf Planungsschritte

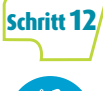

### **Erarbeiten Sie eine Umweltpolitik für Ihre Organisation**

#### Umweltpolitik

Die Umweltpolitik ist ein Dokument, in dem Sie der Öffentlichkeit Ihre Grundsätze und Absichten im Umweltschutz darstellen. In der Umweltpolitik verpflichten sich Unternehmen dazu,

- die Umweltvorschriften einzuhalten,
- einen Prozess der ständigen Verbesserung in Gang zu setzen und
- Umweltbelastungen zu vermeiden.

Sie müssen also Techniken und Prozesse anwenden, die verhindern, dass Emissionen und Abfälle entstehen. Wo diese sich nicht vermeiden lassen, soll zumindest die Menge reduziert werden. Außerdem müssen die Betriebe Maßnahmen ergreifen, die Aktivitäten mit möglichen Umweltauswirkungen beherrschbar machen.

http://ec.europa.eu/environment/emas/toolkit/toolkit\_4.htm

### **Identifizieren Sie die relevanten Schritt13 Umweltaspekte Ihrer Organisation**

#### **Bestandsaufnahme**

Einer der wichtigsten Schritte beim Aufbau eines Umweltmanagementsystems ist eine systematische und gründliche Bestandsaufnahme als Basis für zielgerichtete

Maßnahmen. Sie wird auch Umweltprüfung genannt und enthält neben der Erfassung der wesentlichen Umweltaspekte und der angewandten Techniken und Verfahren, die Sie mit den ecomaps bereits untersucht haben, weitere Punkte:

- die Untersuchung der umweltrechtlichen Verpflichtungen, die für die Organisation relevant sind,
- eine Bewertung der Reaktionen auf frühere Vorfälle (das heißt: Ist sichergestellt, dass diese sich nicht wiederholen?) und
- eine Beschreibung der Kriterien zur Bewertung der Umweltaspekte..

http://ec.europa.eu/environment/emas/toolkit/toolkit\_5.htm

#### **Direkte**

- **Umweltaspekte**
- Emissionen in die Luft
- Lärmemissionen
- Einleitungen in Gewässer
- Verunreinigung von Böden
- Verbrauch von Rohstoffen und natürlichen Ressourcen
- Nutzung von Energie
- Freisetzung von Energie (z.B. Wärme, Strahlung, Schwingungen)
- Abfall und Nebenprodukte

### **Indirekte Umweltaspekte**

- Design und Entwicklung
- Herstellungsprozesse
- Verpackung und Transport
- Praktiken von Vertragspartnern und Zulieferern
- Zusammensetzung des Produktangebots
- Vertrieb, Nutzung und Behandlung nicht mehr genutzter Produkte
- Verwaltungs- und Planungsentscheidungen

# Schritt 14/

**Stellen Sie die Einhaltung des Umweltrechts sicher**

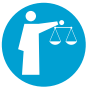

### **Rechtliche Verpflichtungen und andere Anforderungen**

**Schritte 12 bis 16**

Umweltmanagementsysteme helfen Ihnen dabei, rechtliche Verpflichtungen und andere verbindliche Anforderungen (z.B. Selbstverpflichtungen oder branchenspezifische Programme wie "Responsible Care") einzuhalten. Dazu müssen Sie diese systematisch erfassen und Verantwortlichkeiten für die Umsetzung sowie Korrekturmaßnahmen für den Fall von Verstößen festlegen. Umweltmanagementsysteme erhöhen nicht nur die Rechtssicherheit für Ihren Betrieb. Sie können auch dazu beitragen, dessen Verhältnis zu den Überwachungsbehörden zu verbessern. Durch vorausschauende Planung stellen Sie sich schon heute auf die Anforderungen von morgen ein und vermeiden hektische, teure Schnellschüsse.

http://ec.europa.eu/environment/emas/toolkit/toolkit\_5\_2\_15.htm

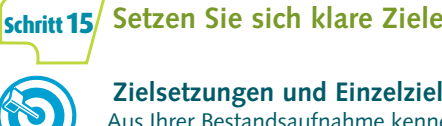

**Zielsetzungen und Einzelziele** Aus Ihrer Bestandsaufnahme kennen Sie die Probleme im Betrieb, in der Umweltpolitik haben Sie die Richtung für die Zukunft festgelegt.

Zielsetzungen für Ihr Unternehmen machen mess- und nachvollziehbar deutlich, was Sie als nächstes erreichen wollen. Mit Einzelzielen zeigen Sie auf, wie bestimmte Einheiten – etwa Abteilungen, Funktionen oder Ebenen – im Betrieb dazu beitragen können, diese übergeordneten Zielsetzungen zu erreichen. Zielsetzungen und Einzelziele sollten sich auf die Leitsätze Ihrer Umweltpolitik beziehen. Sie können alle Umweltaspekte betreffen, zum Beispiel:

- Ressourcenverbrauch und Abfälle reduzieren
- Emissionen in die Luft vermeiden oder verringern
- Produkte umgestalten, um die Umweltauswirkungen während Vertrieb, Nutzung und Beseitigung zu vermindern
- Umweltbewusstsein der Belegschaft erhöhen

http://ec.europa.eu/environment/emas/toolkit/toolkit\_6.htm

### **Stellen Sie einen Aktionsplan Schritt 16 Umweltschutz auf**

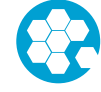

### **Umweltmanagementprogramm**

Mit dem Aktionsplan Umweltschutz machen Sie deutlich, wie Sie ihre Ziele erreichen wollen, wer für welche Maßnahme verantwortlich ist, welche Mittel dafür zur Verfügung stehen und wann welcher Schritt abgeschlossen sein soll. Mithilfe dieses Plans setzen Sie ihre Maßnahmen überprüfbar um. Er führt zu verändertem Verhalten und den angestrebten konkreten Verbesserungen.

http://ec.europa.eu/environment/emas/toolkit/toolkit\_7.htm

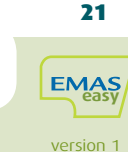

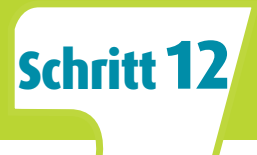

### **Die Umweltpolitik gibt die Richtung im betrieblichen Umweltschutz an**

Die Umweltpolitik muss zwar vom obersten Führungsgremium Ihres Unternehmens festgelegt werden. Doch eine breite Beteiligung der Mitarbeiter an der Erarbeitung erhöht die Akzeptanz im Betrieb und erleichtert die spätere Umsetzung. Jede Organisation verfügt über eine Umweltpolitik, auch wenn diese nicht schriftlich festgehalten ist. Denn Grundsätze und Absichten im betrieblichen Umweltschutz bestehen immer. Eine Umweltpolitik zu diskutieren und schriftlich niederzulegen trägt jedoch dazu bei, sie sich klarzumachen und sicherzustellen, dass alle Beteiligten die gleichen Grundsätze und Absichten verfolgen.

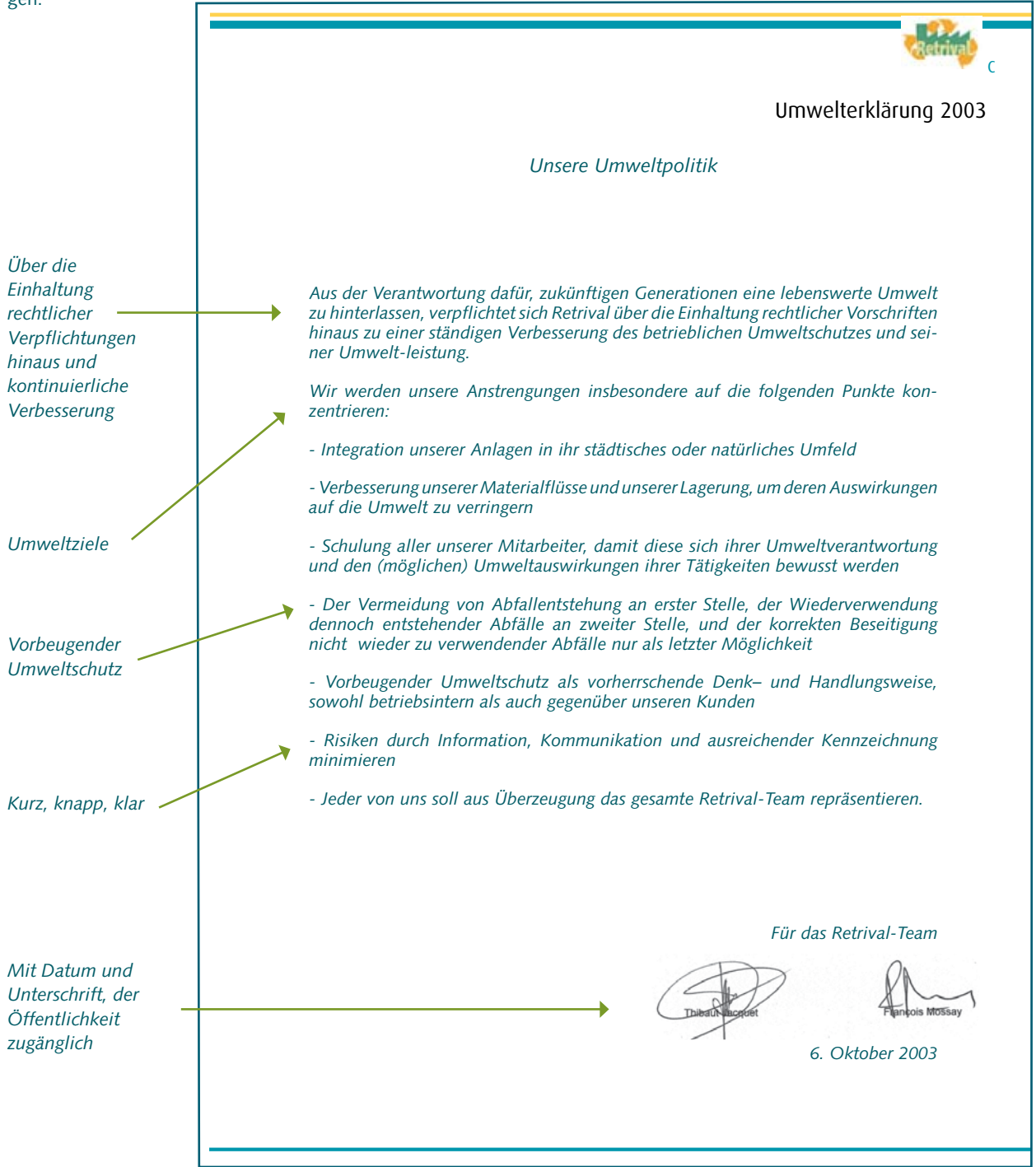

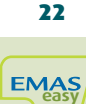

version 1

### Ermittlung der signifikanten Umwelt-<br>aspekte und rechtlicher Verpflichtungen Schritt 13 Schritt 14

#### Die Umweltauswirkungen aus ecomapping und die Bedeutung der betrieblichen Aktivitäten bewerten

Die Umweltaspekte haben Sie in den ecomaps dokumentiert. Jetzt kommt es darauf an, sie den betrieblichen Aktivitäten zuzuordnen, Bewertungskriterien festzulegen und eine Bewertung durchzuführen, um die signifikanten Umweltaspekte herauszufiltern. Dazu stellt ISO/EMASeasy ein Formular zur Verfügung, in dem Sie die relevanten betrieblichen Aktivitäten mit den ermittelten Umweltaspekten verknüpfen und Vorschläge für Bewertungskriterien machen. Diese Kriterien können Sie nach ihren Wertmaßstäben verändern und mit eigenen Gewichtungsfaktoren versehen. In einem Workshop werden die Umweltaspekte dann anhand der Kriterien bewertet. Daraus ergibt sich automatisch eine Aufstellung der signifikanten Umweltaspekte. Mit dem Kriterium "rechtliche Verpflichtungen" dokumentieren Sie den Erfüllungsstand der Rechtsvorschriften, die Sie in Schritt 11 erfasst haben.

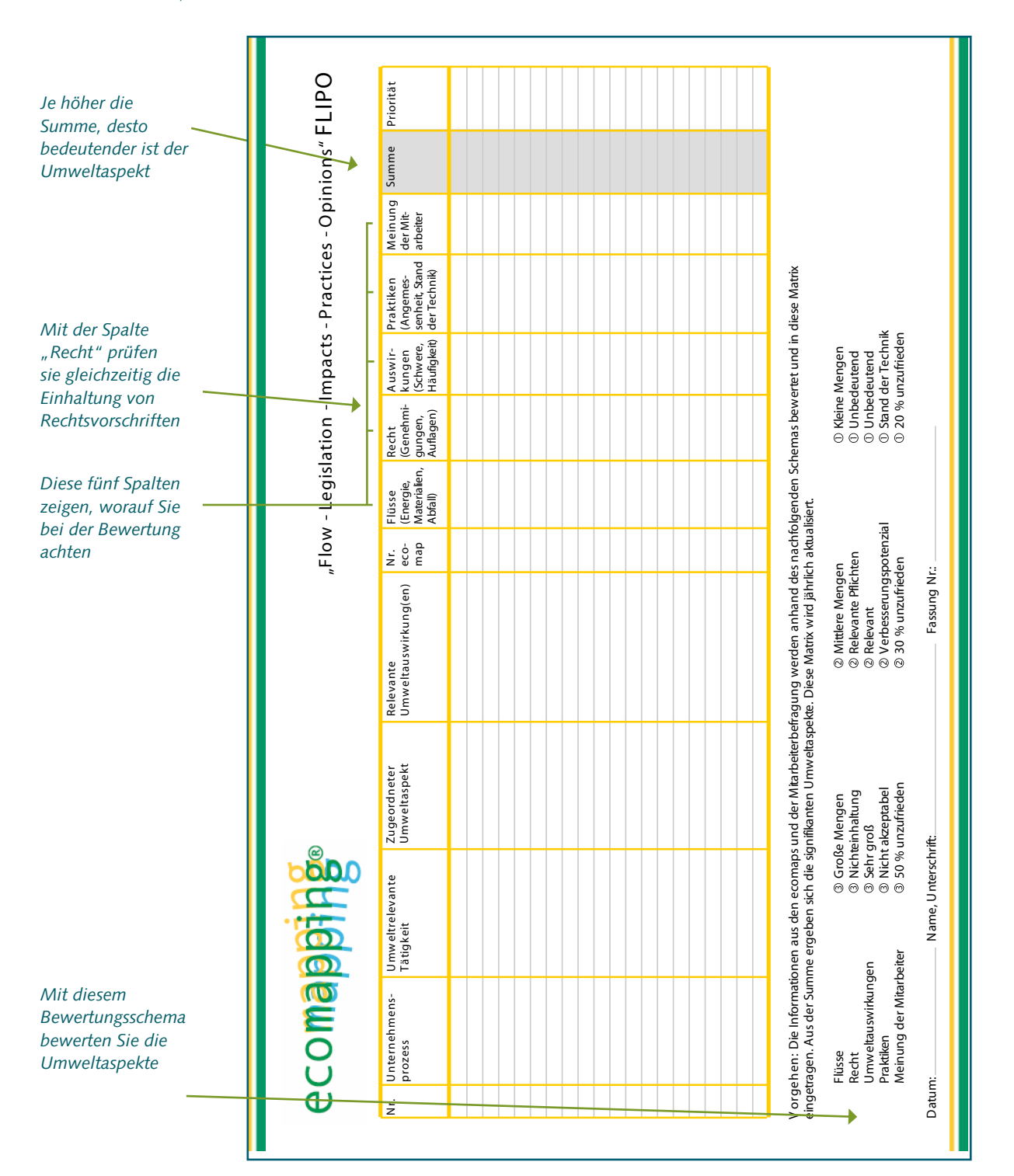

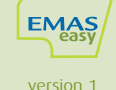

### Auf Basis der Umweltpolitik und der ermittelten Umweltaspekte werden Ziele und Maßnahmen festgelegt

Schritt 15 Schritt 16

Auf Basis der Umweltpolitik Ihres Betriebs und der ermittelten signifikanten Umweltaspekte legen Sie Umweltziele sowie Aktionen fest, die nötig sind, um diese Ziele zu erreichen. Die Ideen dazu entstammen wieder den thematischen ecomaps. Bei der Zusammenstellung sollten sie darauf achten, dass die Ziele in dem vorgesehenen Zeitraum auch wirklich erreichbar und mit den wirtschaftlichen und technischen Möglichkeiten Ihres Betriebs vereinbar sind – und dass sie tatsächlich eine nachweisbare Verbesserung der Umweltleistung beinhalten. Die Zielsetzungen werden in der Umwelterklärung dokumentiert, die Einzelziele und die Maßnahmen zu ihrer Umsetzung in den Formularen, die Sie zu den thematischen ecomaps erstellt haben.

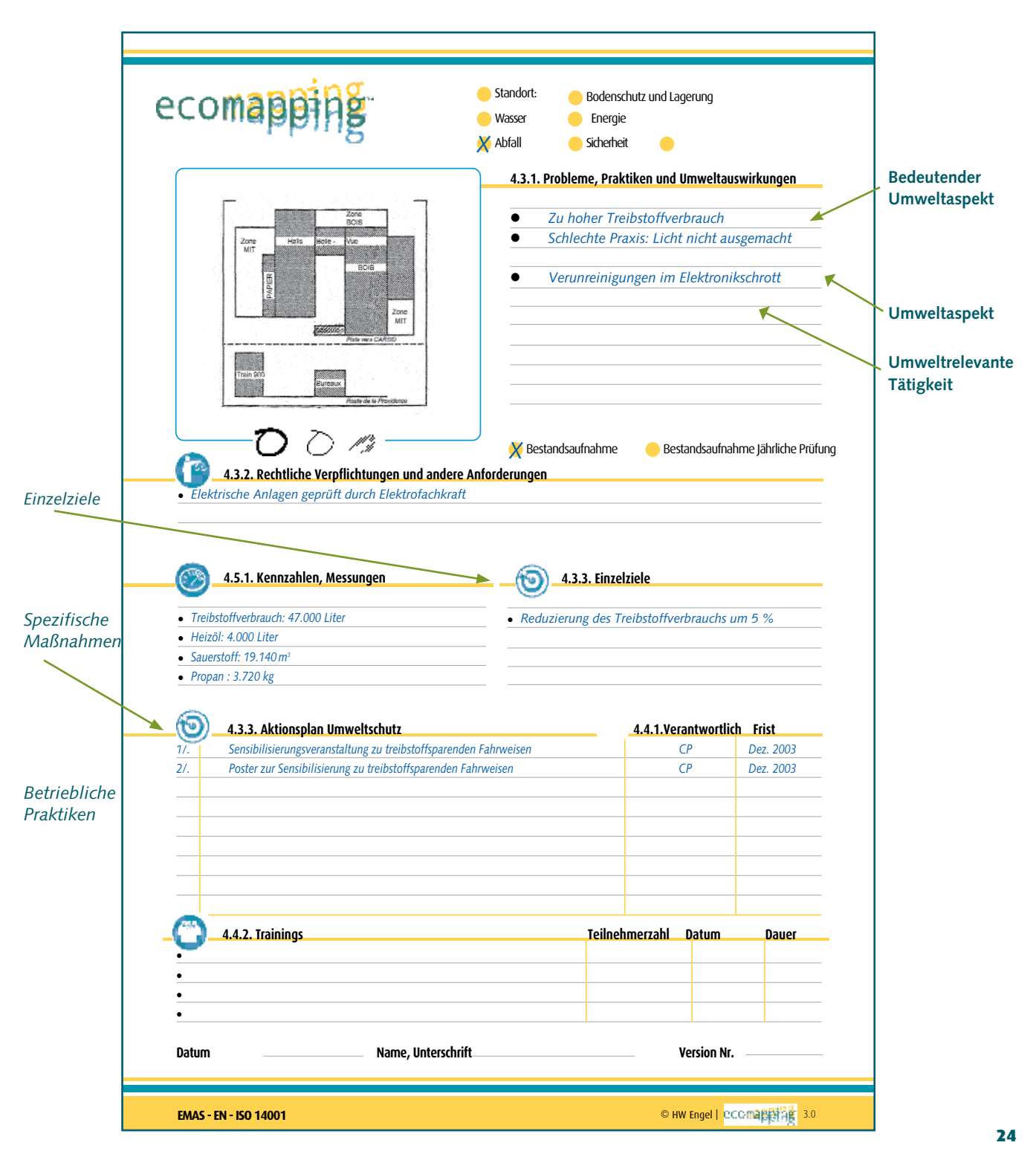

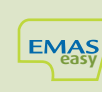

### Um die Umweltziele auszuwählen, die unter Beachtung Ihrer wirtschaftlichen und technischen Möglichkeiten am meisten zur Verbesserung beitragen, verwenden Sie die folgende Tabelle.

Übertragen Sie die Umweltaspekte und die Ideen für Ziele und Maßnahmen in diese Tabelle, und bewerten Sie die Ideen mit den folgenden Kriterien - das Vorgehen ist ähnlich wie beim FLIPO, aber die Kriterien sind jetzt andere: Technische Machbarkeit, Kosten der Maßnahmen, Auswirkungen auf Arbeitsabläufe, Auswirkungen auf die Mitarbeitermotivation und Auswirkungen auf das Firmenimage.

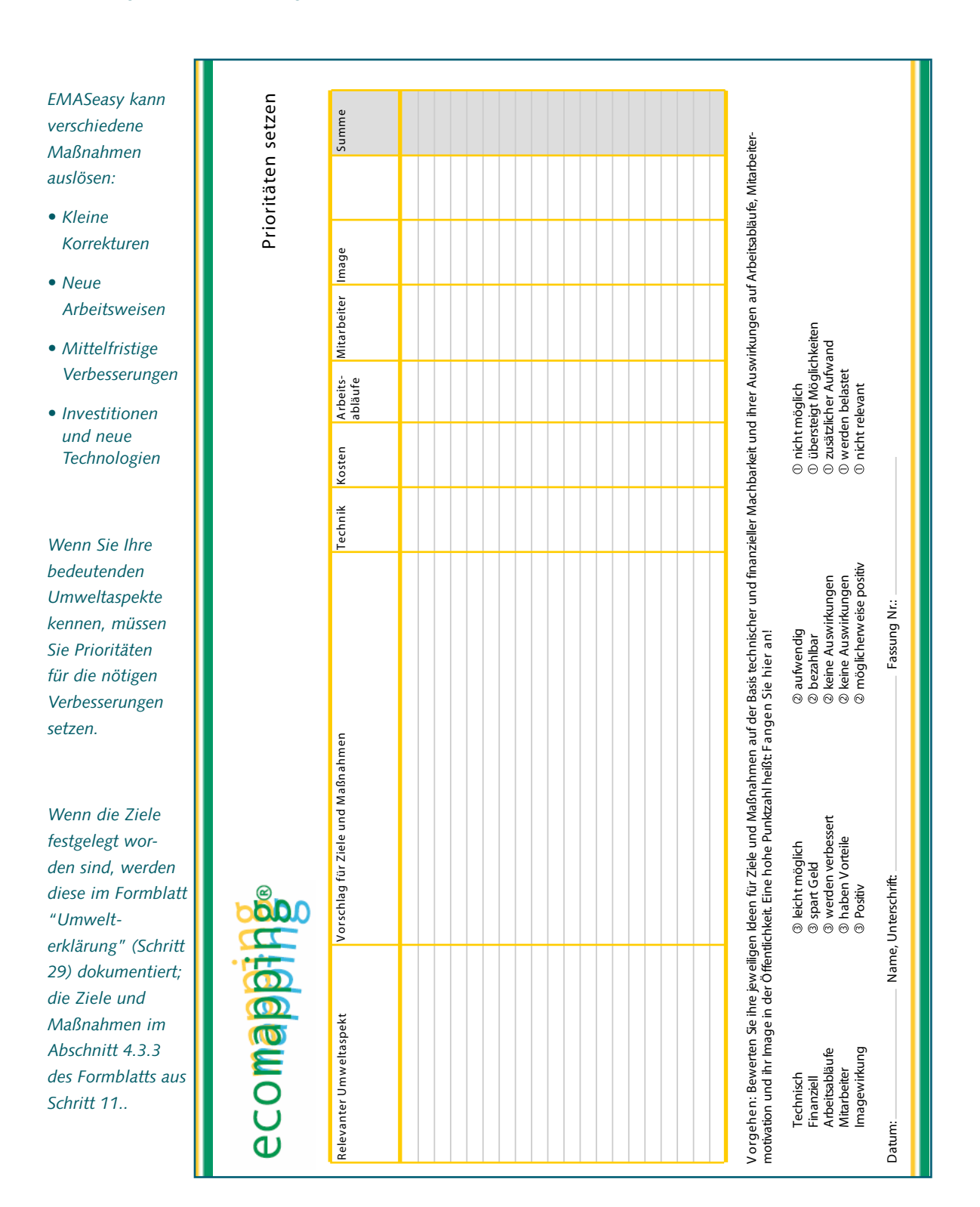

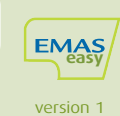

# Sieben Schritte, die das System zum Leben erwecken

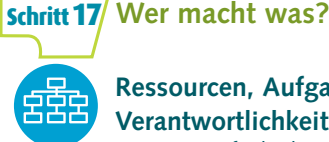

### **Ressourcen, Aufgaben,**

**Verantwortlichkeiten und Befugnisse** Eine Kernaufgabe beim Aufbau eines

Umweltmanagementsystems ist, Verantwortlichkeiten und entsprechende Befugnisse für alle umweltrelevanten Aufgaben festzulegen. Wenn klar ist, wer was macht, ist schon ein wichtiger Schritt auf dem Weg zu einem funktionierenden Managementsystem getan. Auch für Aufbau und Aufrechterhaltung des Systems selbst ist ein Verantwortlicher zu benennen.

http://ec.europa.eu/environment/emas/toolkit/toolkit\_8\_1.htm

### **Die Schulbank drücken Schritt18**

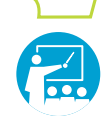

### **Fähigkeit, Schulung und Bewusstsein**

Alle Mitarbeiter, die für umweltrelevante Aufgaben verantwortlich sind oder die entsprechenden Tätigkeiten ausführen, brauchen bestimmte

Fähigkeiten. Diese müssen festgelegt werden. Wo Mitarbeiter noch Wissenslücken aufweisen, müssen sie beispielsweise Schulungen besuchen. Aber auch alle anderen Beschäftigten können zum Erfolg des Managementsystems beitragen – zum Beispiel schon dadurch, dass sie festgelegte Verfahren einhalten oder Verbesserungsvorschläge einbringen. Das notwendige Bewusstsein dafür muss geschaffen werden.

http://ec.europa.eu/environment/emas/toolkit/toolkit\_9\_1.htm

#### **Miteinander reden Schritt19**

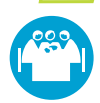

#### **Kommunikation**

Zielgerichtete Kommunikation ist das Bindemittel, das ein Managementsystem zusammenhält. Sie stellt sicher, dass wichtige Informationen an die richtige Stelle gelangen, und ermöglicht Rückmeldungen sowie einen offenen Austausch über Probleme und Erfolge des Managementsystems.

#### **EMAS fordert Einbeziehung der Arbeitnehmer**

Mitarbeiter müssen ihr Verhalten der neuen Situation anpassen, wenn im Betrieb Änderungen eingeführt werden. Ohne ihre Bereitschaft kann es kein erfolgreiches Managementsystem geben. In der EMAS-Verordnung wird die Einbeziehung auch formell gefordert. Die Betriebe sollen auf "geeignete Formen der Teilnahme wie zum Beispiel das Vorschlagswesen oder projektbezogene Gruppenarbeit oder Umweltausschüsse" zurückgreifen.

http://ec.europa.eu/environment/emas/toolkit/toolkit\_10\_1.htm

### **Reden ist Silber, Schreiben ist Gold Schritt 20 Dokumentation**

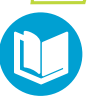

Die Dokumentation hat schon viele Managementsysteme als bürokratische Monster in Verruf gebracht. Sie kann aber unverzichtbar sein, wenn es darum geht, Informationen zu verteilen. Die

Kunst besteht darin, das richtige Maß zu finden. Eine Faustregel lautet: Notwendig sind alle Dokumente, deren Sinn Sie schnell erklären können. Eine Dokumentation muss nicht in Papierform, sondern kann beispielsweise auch elektronisch vorliegen. http://ec.europa.eu/environment/emas/toolkit/toolkit\_11\_1.htm

### **Wichtige Dokumente finden Schritt21 Lenkung von Dokumenten**

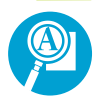

Wichtige Dokumente müssen in aktueller Fassung dort vorhanden sein, wo sie gebraucht werden. Alte Versionen sind aus dem Verkehr zu ziehen. Dokumente müssen immer eindeutig identifizier-

bar sein. Besonders bedeutsame müssen die Mitarbeiter den Entscheidungsträgern vor der Veröffentlichung zur Freigabe vorlegen. Außerdem gilt es, die Verteilung sicherzustellen. http://ec.europa.eu/environment/emas/toolkit/toolkit\_12\_1.htm

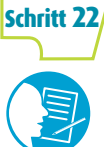

### **Verfahren für umweltrelevante Tätigkeiten festlegen Ablauflenkung**

Ablauflenkung bedeutet, eine umweltrelevante Tätigkeit im Unternehmen zu planen und Vorgaben für ihre Ausführung festzulegen.

Dies betrifft Aktivitäten, die mit den identifizierten signifikanten Umweltaspekten zu tun haben, zur Erreichung der Ziele notwendig sind oder dazu dienen, die rechtlichen Verpflichtungen zu erfüllen. Durch Vorgaben wird erreicht, dass diese Tätigkeiten kontrolliert erledigt werden. Sie können in Schulungen vermittelt oder beispielsweise als einfache Piktogramme oder Ablaufdiagramme, schriftliche Verfahren oder Spezifikationen für Mitarbeiter beziehungsweise Lieferanten schriftlich gefasst sein.

http://ec.europa.eu/environment/emas/toolkit/toolkit\_13\_1.htm

#### **Umweltfolgen von Unfällen vermeiden und vermindern Schritt23**

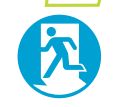

### **Notfallvorsorge und Gefahrenabwehr**

Unfälle, Störungen und andere ungeplante Situationen gefährden nicht nur Mitarbeiter und gegebenenfalls Nachbarn. Sie können auch die Umwelt

schädigen. Daher gilt es, diese Situationen durch entsprechende Vorsorge zu vermeiden und auf dennoch auftretende Fälle angemessen vorbereitet zu sein. Notfallvorsorge und Gefahrenabwehr umfassen die Ermittlung potenzieller Notfallsituationen sowie Vorkehrungen zu ihrer Vermeidung und zur Minderung möglicher Unfallfolgen. Dies bedeutet auch, aus Unfällen und Beinahe- Unfällen Konsequenzen zu ziehen, um zu verhindern, dass sie sich wiederholen. http://ec.europa.eu/environment/emas/toolkit/toolkit\_14\_1.htm

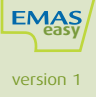

### Klar definierte, dokumentierte Verantwortlichkeiten im Umweltschutz sind ein zentraler Baustein des

Umweltmanagementsystems. ISO/EMASeasy stellt eine Tabelle zur Verfügung, in der Sie die umweltrelevanten Aufgaben aufführen und festlegen, wer für diese Aufgaben verantwortlich ist, wer daran mitarbeiten muss und wer zu informieren ist.

Schritt 17

**Schritt 18** 

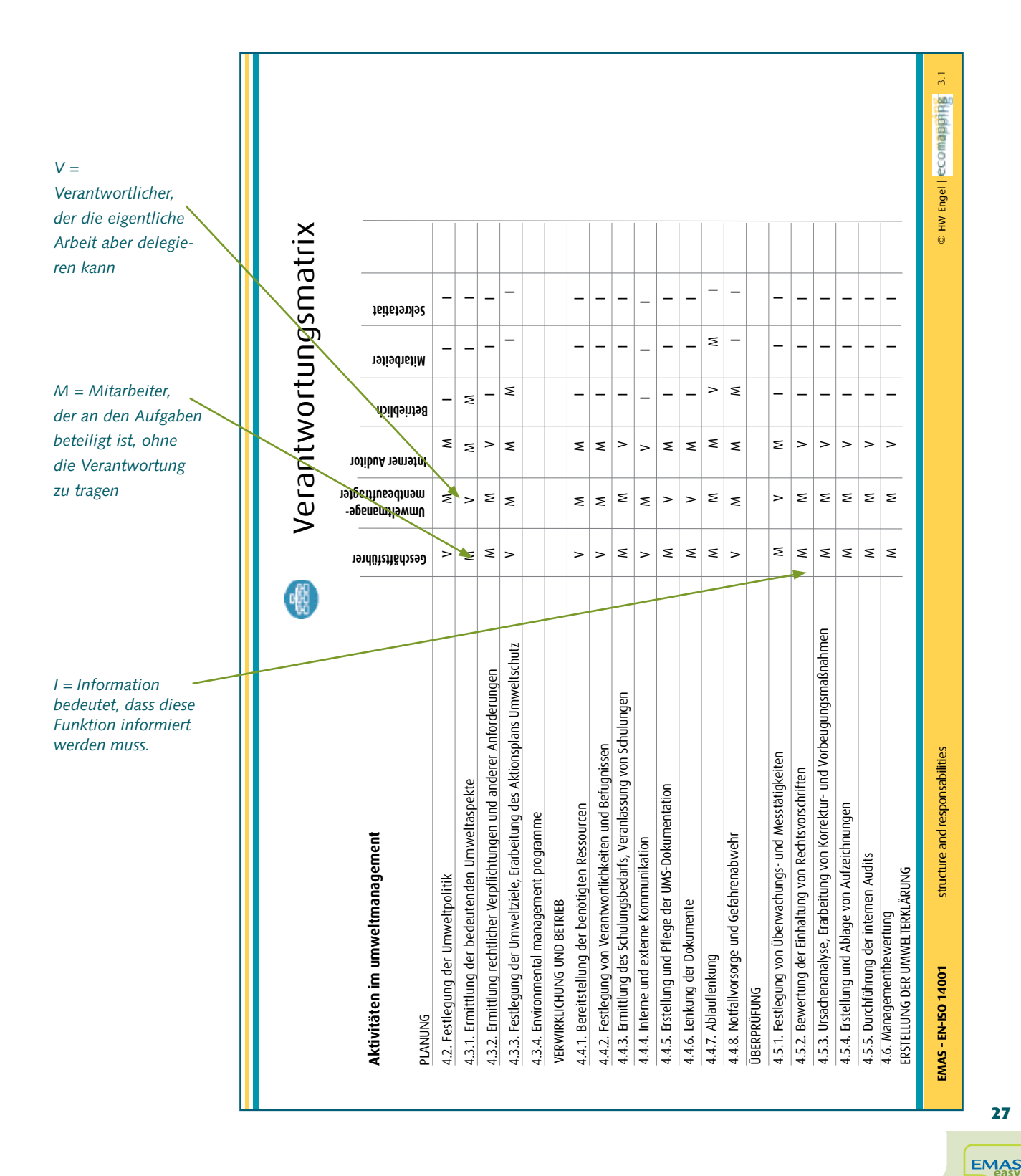

# **Reden ist Silber, Schreiben ist Gold**

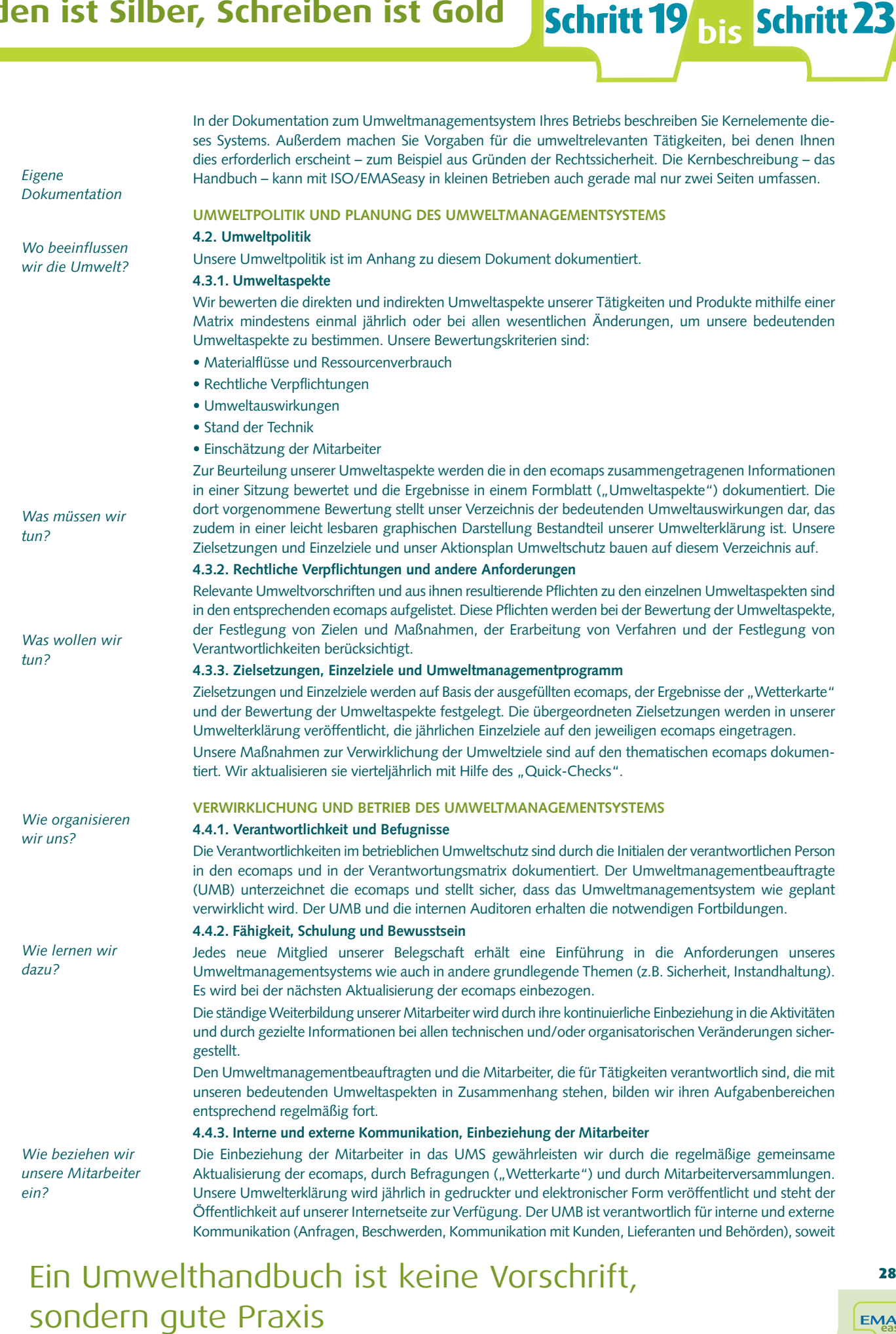

# Ein Umwelthandbuch ist keine Vorschrift,

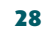

**EMAS** 

version 1

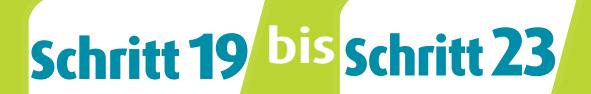

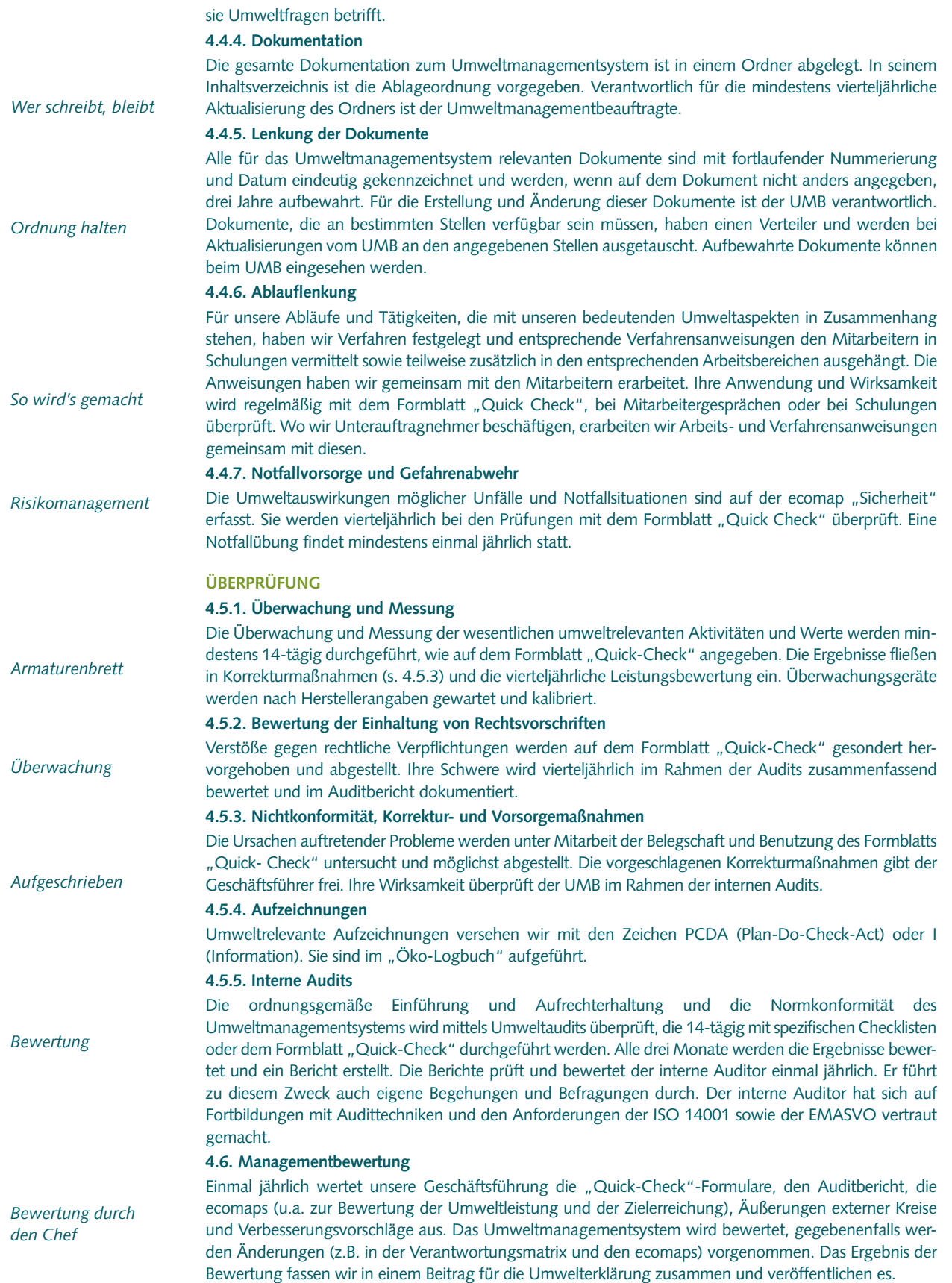

### Dieses kurze Handbuch beschreibt das System und die wichtigsten Verfahren des Umweltmanagements

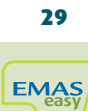

# **Überprüfung des Umweltmanagementsystems**

### Fünf Schritte für die ständige Verbesserung

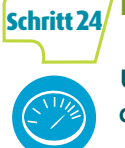

### **Kontrolle muss sein**

### **Überwachen und messen, Einhaltung der Rechtsvorschriften bewerten**

Die Abarbeitung der Aufgaben, die mit den signifikanten Umweltaspekten oder rechtlichen Pflichten zu tun haben, muss regelmäßig überwacht oder gemessen werden. Ein systematisches Vorgehen mit Kennzahlen liefert dabei auch Informationen darüber, ob und wie das Managementsystem funktioniert, über die erreichte Umweltleistung, die Einhaltung der Rechtsvorschriften und die Kommunikation mit Mitarbeitern und Öffentlichkeit.

Eine regelmäßige Überwachung und Messungen helfen dabei,

- Daten für die Überwachungsbehörden zu ermitteln,
- den Ressourcenverbrauch zu kontrollieren,
- die Umweltleistung über längere Zeiträume zu verfolgen,
- die Einhaltung von Rechtsvorschriften sicherzustellen,
- die ständige Verbesserung nachzuweisen und
- erzielte Einsparungen zu ermitteln.

http://ec.europa.eu/environment/emas/toolkit/toolkit\_16\_1.htm

### Nicht vergessen! Sie müssen regelmäßig die Einhaltung des relevanten Umweltrechts bewerten

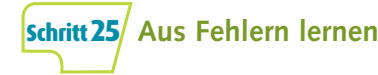

### **Nichtkonformität, Korrekturund Vorbeugungsmaßnahmen**

Die sorgfältigste Planung und Einführung des Managementsystems wird nicht verhindern kön-

nen, dass Fehler vorkommen. Manches wird anders gemacht, als es sollte, und entspricht nicht den Vorgaben. Fehler können aus technischen oder organisatorischen Mängeln herrühren, aus schlechten Vorgaben, ungenügender Schulung, fehlender Überwachung und vielem mehr.

Es kommt darauf an, sie schnell zu bemerken, ihre Ursachen zu ermitteln und abzustellen und mögliche Folgen zu beseitigen. Neben Korrekturmaßnahmen sollte sich auch eine Kultur der Vorbeugung entwickeln: möglichen Fehlern schon auf die Spur kommen, bevor sie auftreten, und sie vermeiden.

http://ec.europa.eu/environment/emas/toolkit/toolkit\_17\_1.htm

# **Schritt26**

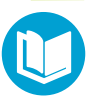

### **des Managementsystems**

**Schritte 24 bis 28**

**Das Gedächtnis** 

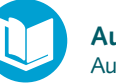

### **Aufzeichnungen lenken**

Aufzeichnungen sind alle Dokumente, mit denen Sie durchgeführte Aktivitäten und erzielte Leistungen nachweisen können. So können Sie belegen, was Sie erreicht haben. Ein Managementsystem einzuführen bringt es mit sich, dass Sie umweltrelevante Aufzeichnungen geordnet und geschützt ablegen müssen. Außerdem müssen Sie sicherstellen, dass diese lesbar, identifizierbar und wieder auffindbar sind.

http://ec.europa.eu/environment/emas/toolkit/toolkit\_18\_1.htm

### **Schritt27**

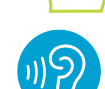

### **Die Prüfung des**

**Umweltmanagementsystems**

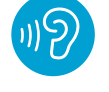

#### **Internes Audit**

14001 und/oder EMAS eingehalten werden.

Das interne Audit ist eine regelmäßige Prüfung der Frage, ob das Umweltmanagementsystem entsprechend der Planung verwirklicht wurde und gelebt wird. Dazu gehört auch, zu kontrollieren, ob die Anforderungen von ISO

Beim Audit prüfen interne Auditoren das System, die damit betriebsintern das Vier-Augen-Prinzip verwirklichen und gemeinsam mit den betroffenen Mitarbeitern systematisch nach Verbesserungsmöglichkeiten suchen. Über die Ergebnisse wird ein Bericht angefertigt. Sie fließen in die Managementbewertung ein.

http://ec.europa.eu/environment/emas/toolkit/toolkit\_19\_1.htm

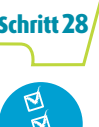

### **Ständige Verbesserung Schritt28**

#### **Managementbewertung**

In der Managementbewertung beurteilt die oberste Führung der Organisation regelmäßig, ob das Managementsystem nach wie vor geeignet, ange-

messen und wirksam ist. In die Bewertung gehen unter anderem die Ergebnisse der internen Audits, Informationen über die Umweltleistung und die Zielerreichung sowie Beschwerden ein. Außerdem wird geprüft, ob die rechtlichen Verpflichtungen eingehalten wurden.

http://ec.europa.eu/environment/emas/toolkit/toolkit\_20.htm

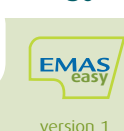

### **"Quick check" – ein leichtes Werkzeug für die interne Überprüfung und regelmäßige Bewertung**

Damit ständig überprüft werden kann, ob alles läuft wie geplant und die angestrebten Ziele erreicht werden, stellt ISO/ EMASeasy den Quick-Check zur Verfügung: ein Formblatt, auf dem Sie die laufende Überwachung der umweltrelevanten Aktivitäten und deren Resultate sowie Messergebnisse dokumentieren können. Dort tragen Sie auch die Ergebnisse der laufenden Prüfung ein, mit der sichergestellt wird, dass der Betrieb alle rechtlichen Pflichten einhält. Stellen Sie dabei Handlungsbedarf fest, werden Fehler (Nichtkonformitäten) und die vorgesehenen Korrekturmaßnahmen ebenfalls in diesem Formblatt festgehalten. Gleiches gilt für Vorbeugungsmaßnahmen: Fallen Ihnen potenzielle Probleme auf, können Sie diese und die Maßnahmen zu Ihrer Vermeidung an dieser Stelle notieren. Das Formblatt eignet sich auch für interne Audits. Dabei werden vorher festgelegte Themenbereiche systematisch und regelmäßig unter die Lupe genommen. Die Prüfung wird mit dem ausgefüllten Formblatt dokumentiert. http://ec.europa.eu/environment/emas/toolkit/toolkit\_18\_1.htm

**Schritt24 Schritt25**

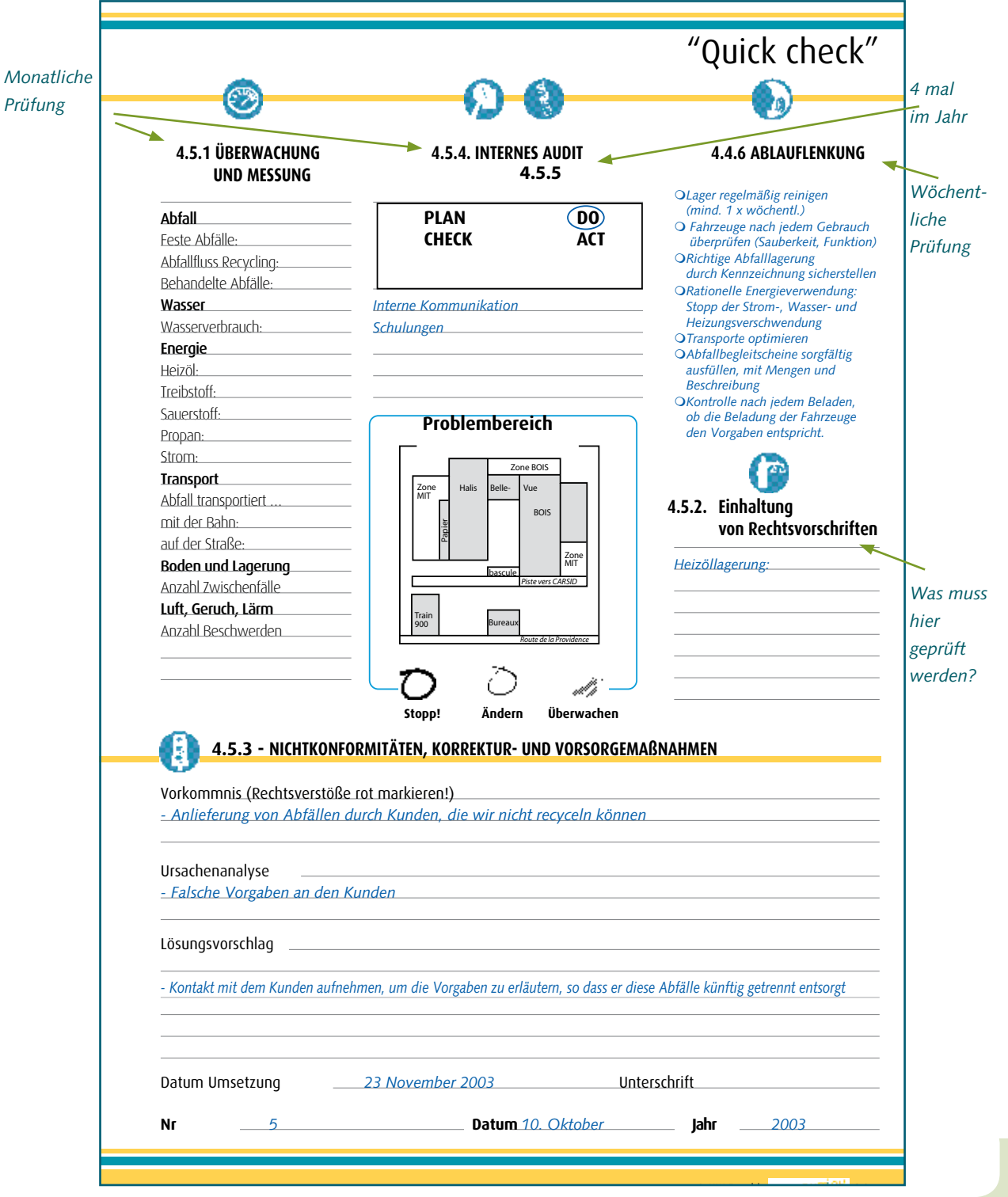

**EMA** 31

version 1

# **Das Öko-Logbuch**

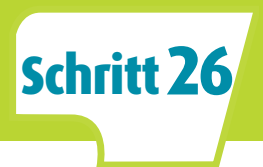

#### **Das Öko-Logbuch ist eine Vorlage, mit der sie ihre Dokumente und Aufzeichnungen im Blick behalten**

Das Öko-Logbuch ist eine Vorlage, die Ihnen dabei hilft, den Überblick über wichtige Dokumente, Aufzeichnungen und Aktivitäten im betrieblichen Umweltschutz zu erhalten. Hier tragen sie alle relevanten Vorfälle (z.B. Beinahe-Unfälle, Behörden-Inspektionen) und Aktivitäten (z.B. Audits, Schulungen, Unterweisungen) ein. Auf dieser Basis können Sie zusammenfassende Auswertungen erstellen und Ihre Aktivitäten nachweisen.

http://ec.europa.eu/environment/emas/toolkit/toolkit\_18\_1.htm

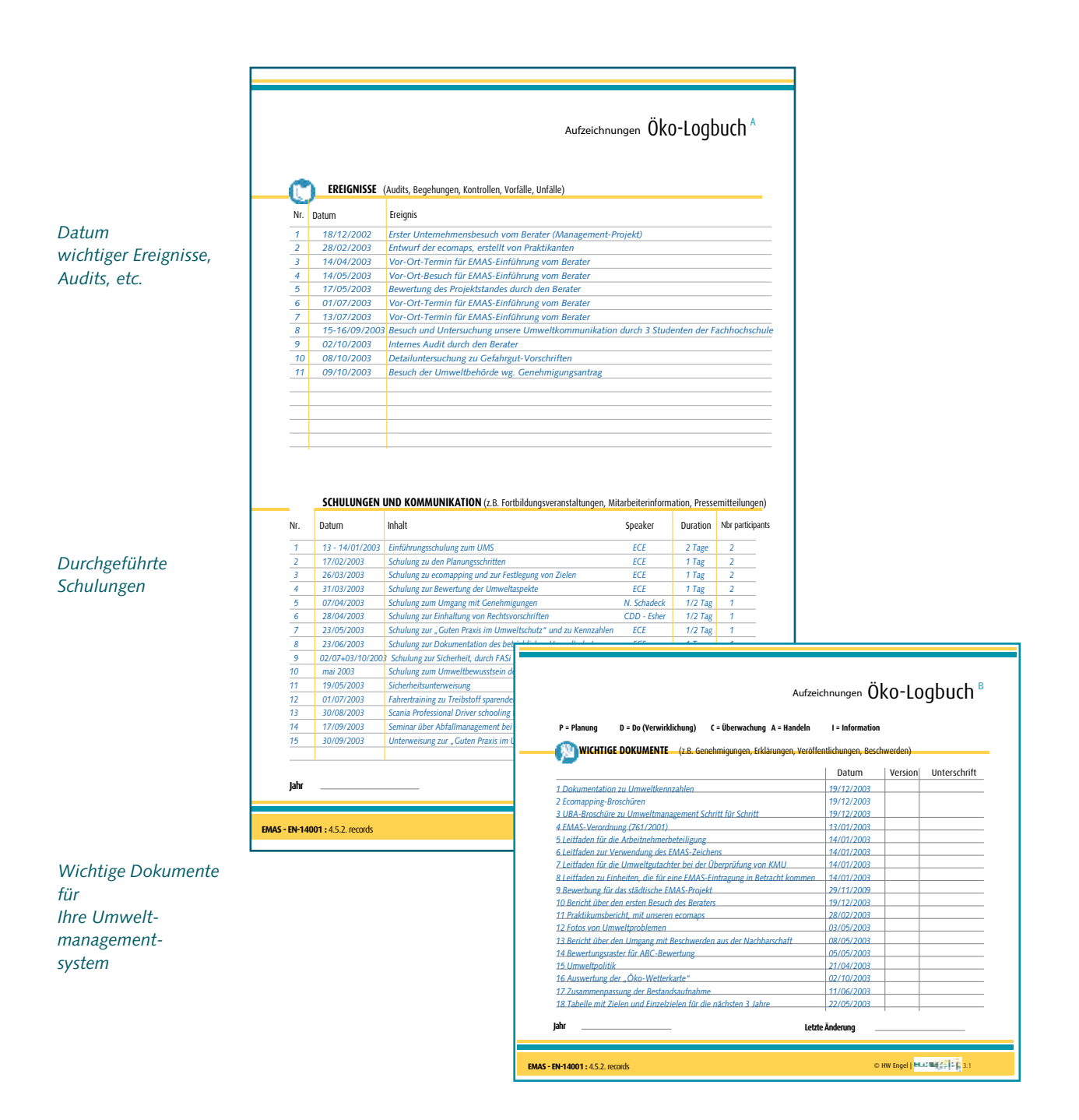

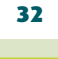

# **Strategische Bewertung**

#### **Der Bewertungsbogen ist die Vorlage für den Chef**

Um die Auswertung der Daten aus Quick-Check und Öko-Logbuch sicherzustellen, setzen sich der Managementbeauftragte und das Führungsgremium viermal jährlich zusammen. Sie bewerten bei diesen Treffen das Managementsystem und seine Funktion. Dazu tragen sie in einem Bewertungsbogen Indikatoren für die Umweltleistung, die Zusammenfassung der Auditergebnisse, die umgesetzten Maßnahmen, Korrektur- und Vorbeugungsmaßnahmen sowie deren Ergebnisse ein und werten sie aus.

**Schritt27 Schritt28**

Der Bewertungsbogen ist ihr Armaturenbrett und wird bei der Managementbewertung benutzt

http://ec.europa.eu/environment/emas/toolkit/toolkit\_20.htm

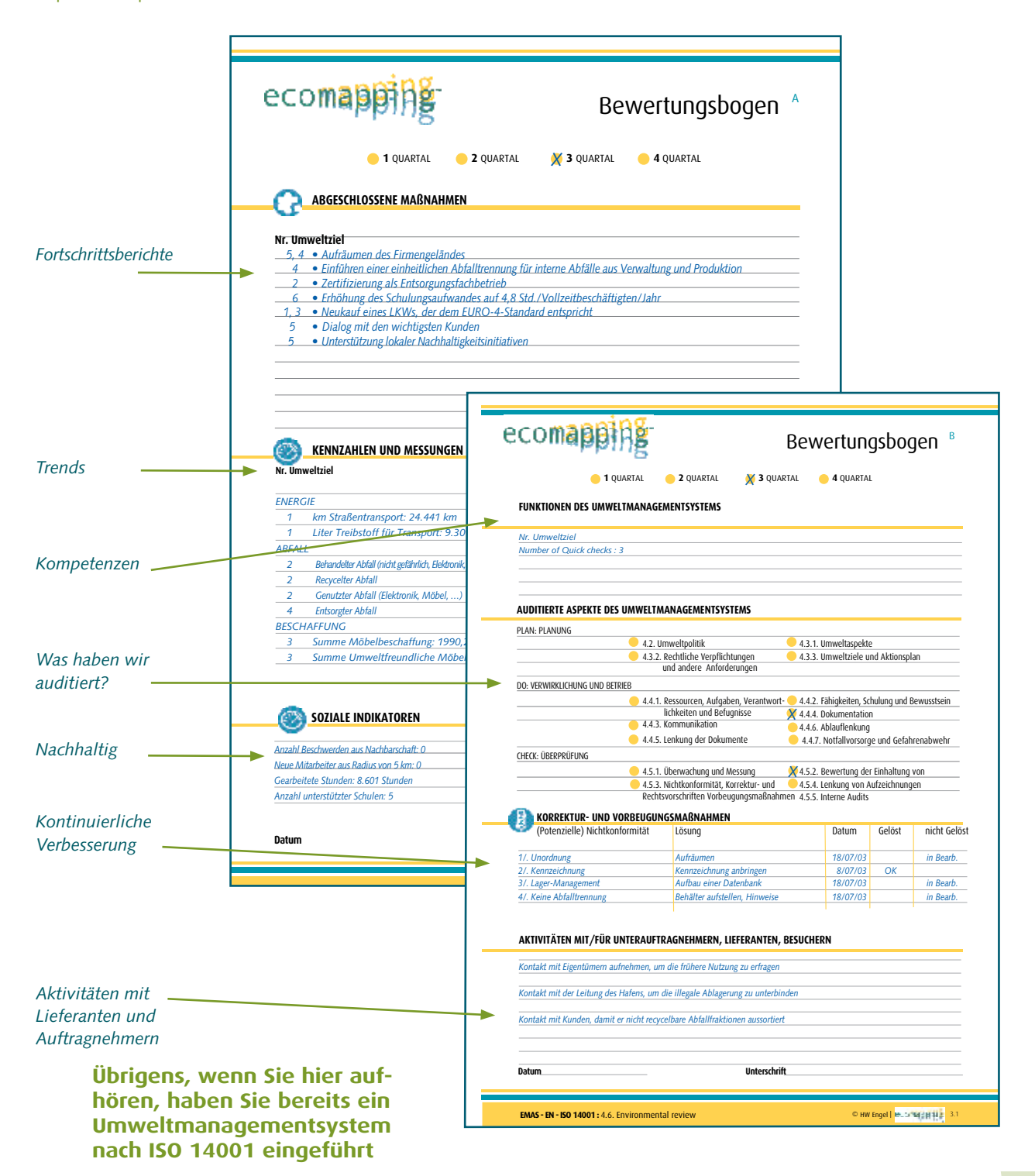

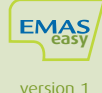

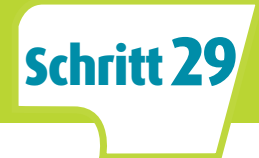

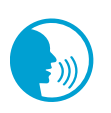

### **Externe Kommunikation**

### **Umwelterklärung mit validierter Information**

Wer an EMAS teilnimmt, muss eine Umwelterklärung erarbeiten, die der Gutachter dann prüft. Auch viele ISO-Unternehmen erstellen eine solche Erklärung. Dort dient sie zur Kommunikation des Umweltmanagementsystems und seiner Ergebnisse an die Öffentlichkeit. EMAS macht Vorgaben für die Umwelterklärung.

Eine Vorlage aus dem ISO/EMASeasy- Werkzeugkasten hilft dabei, sie zu erfüllen. Bereits zwei Seiten können für eine klare, übersichtliche Darstellung ausreichen.

http://ec.europa.eu/environment/emas/toolkit/toolkit\_21.htm

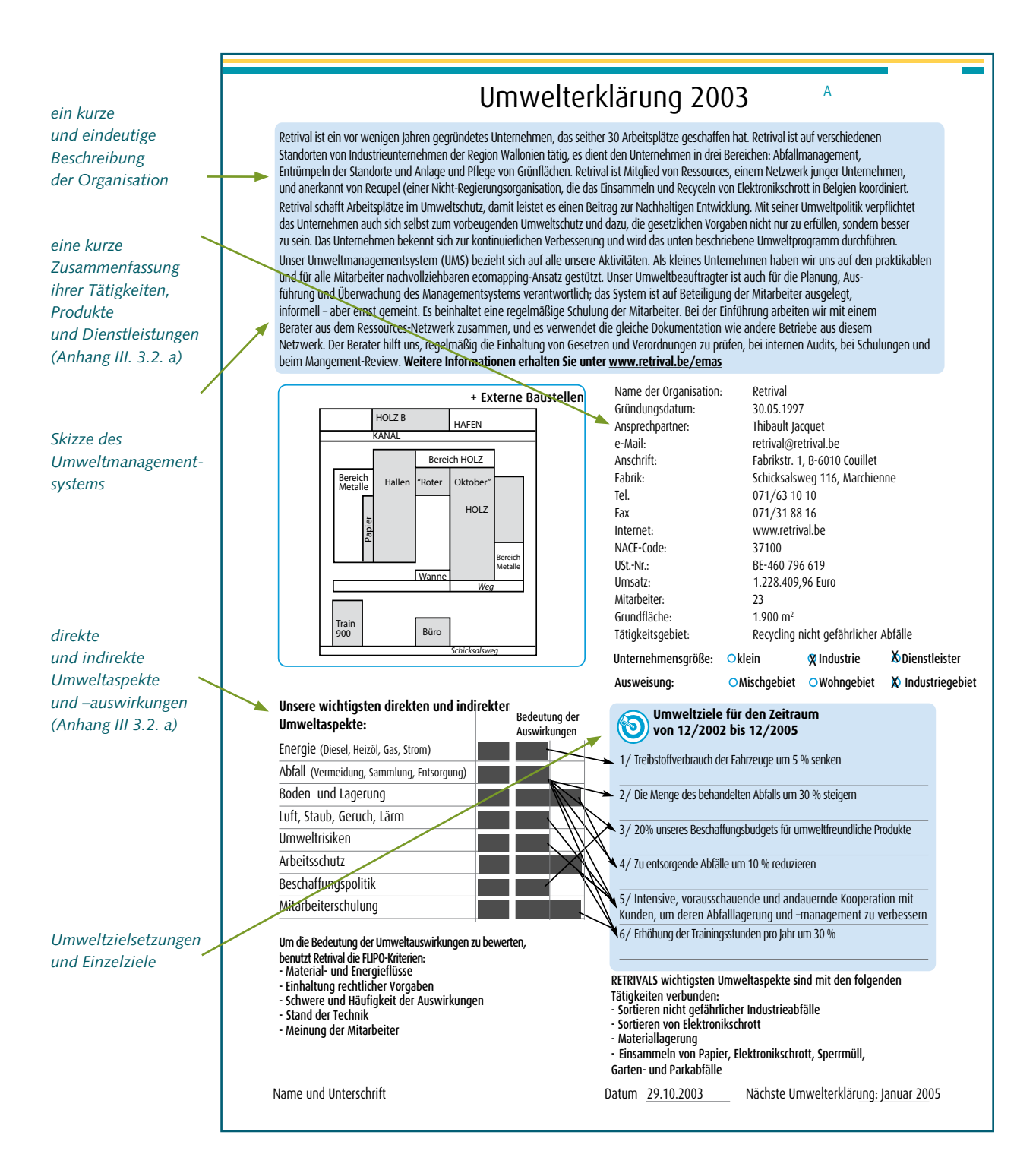

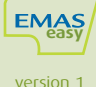

# **Schritt 30**

### **Ihr letzter Schritt**

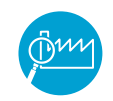

### Unabhängige Begutachtung und Validierung ihres Managementsystems und ihrer Umweltinformationen

Wenn Sie das Managementsystem aufgebaut und erfolgreich zum Laufen gebracht haben, können Sie einen externen Zertifizierer oder Gutachter damit beauftragen, das System und seine Leistung zu prüfen.

Er sieht sich Ihre Dokumentation an, begeht den Betrieb und spricht mit Ihren Mitarbeitern. Wenn das Managementsystem den Vorgaben der Norm und/oder EMAS-Verordnung genügt, bekommen Sie ein Zertifikat nach ISO 14001 und/oder werden als EMAS-validierte Organisation registriert. Damit dürfen Sie dann das EMAS-Logo führen.

Der große Vorteil solcher Zertifizierungen/Registrierungen: Eine unabhängige Prüfstelle bestätigt Ihnen die Wirksamkeit Ihres Managementsystems, was die Glaubwürdigkeit Ihres Betriebs in der Öffentlichkeit deutlich erhöht.

http://ec.europa.eu/environment/emas/toolkit/toolkit\_22.htm

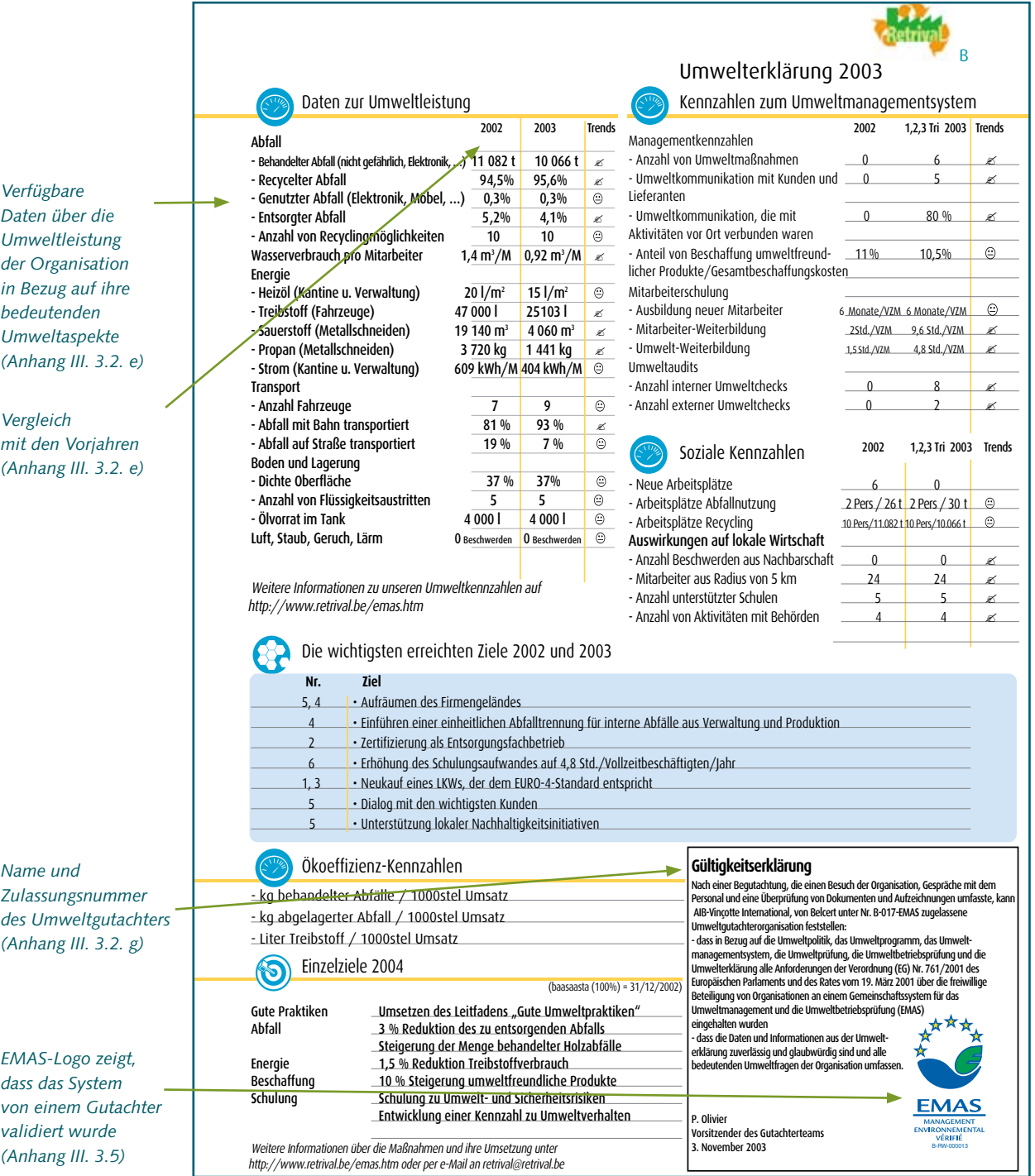

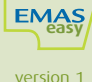

# **EMAS toolkit online für KMU**

### **EINFÜHRUNG**

**Teil 1: Einführung zu EMAS Teil 2: Was sind Nutzen und Kosten von EMAS Teil 3: Wie geht es los?**

#### **PLAN**

**Teil 4: Wie man eine Umweltpolitik entwickelt**

#### **Teil 5: Wie man eine Umweltprüfung durchführt**

- 5.1: Wie man die direkten und indirekten Umwelteinwirkungen bewertet
- 5.2: Wie man die Einhaltung der rechtlichen Anforderungen sicherstellt
- **Teil 6: Wie man ein Umweltprogramm aufstellt**
- 6.1: Ziele und Einzelziele
- 6.2: Umweltmanagementprogramm

### **AUSFÜHREN**

### **Teil 7: Wie ein Umweltmanagementsystem aussieht**

- 7.1: Wie das System strukturiert wird und Verantwortlichkeiten zugeordnet werden
- 7.2: Wie Schulungsbedarf ermittelt und neue Kenntnisse vermittelt werden
- 7.3: Wie man nach außen und nach innen kommuniziert
- 7.4: Wie man die Umwelt-Dokumentation aufbaut
- 7.5: Wie man Dokumente richtig verteilt und aktuell hält
- 7.6: Wie man die richtige Ausführung umweltrelevanter Tätigkeiten sicherstellt
- 7.7: Wie man sich für Notfälle vorbereitet

#### **PRÜFEN**

#### **Teil 8: Wie man Umweltmanagementsysteme und die Umweltleistung richtig überwacht**

- 8.1: Überwachung und Messung
- 8.2: Kontinuierliche Verbesserung und Korrekturmaßnahmen
- 8.3: Aufzeichnungen
- 8.4: Interne Audits

### **OPTMIEREN**

**Teil 9: Wie man ein Umweltmanagementsystem bewertet Teil 10: Wie man über seine Umweltleistung berichtet Teil 11: Wie man offiziell anerkannt wird**

Auf dieser Webseite finden sie über 40 Fallstudien aus verschiedenen Branchen und weitere Hilfen.

Der erste **EMAS Tookit für KMU** wurde 1998 als Ergebnis einer Zusammenarbeit von West- und Osteuropäischen Umweltorganisationen, die dem Internationalen Netzwerk für Umweltmanagement (INEM) angehören, erstellt. Er war eine Zusammenstellung verschiedener Werkzeuge, die gemeinsam mit KMU entwickelt und getestet wurden, neu entwickelter Werkzeuge und von Fallbeispielen aus KMUs, die ein Umweltmanagementsystem eingeführt hatten.

Als Beispiel für kontinuierliche Verbesserung hat INEM diese Werkzeugkiste weiterentwickelt und ausgebaut, so ist der **EMAS Toolkit für KMU** entstanden, der auch an die neue EMAS angepasst wurde. Diese spiegelt sich auch im neuen Namen wider: **EMAS Toolkit für kleine Organisationen.**

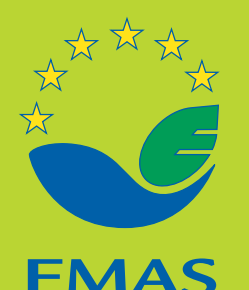

Benutzen Sie auch den EMAS Helpdesk: http://ec.europa.eu/environment/emas

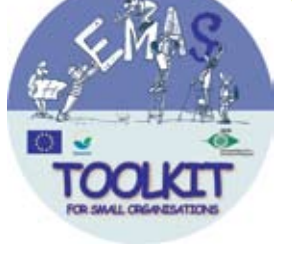

Umweltleistung, Glaubwürdigkeit, Transparenz

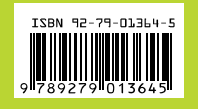

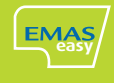